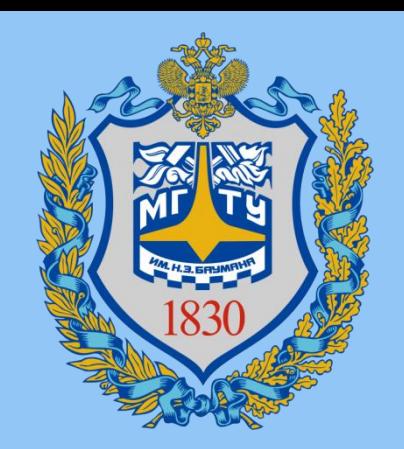

# Искусственный Интеллект

**Лекция 3:** Градиентный спуск

Мартынюк Полина Антоновна

*telegram:* @PAMartynyuk *email:* pa-martynyuk@yandex.ru

#### Регрессия

#### **Регрессия (Regression)**

 **Прогнозирование цены недвижимости** определение стоимости домов или квартир на основе их характеристик, таких как площадь, количество комнат, район и другие факторы.

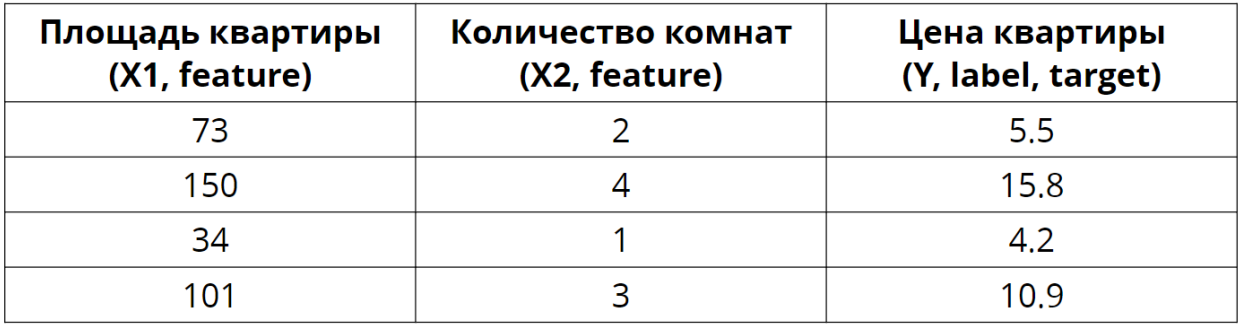

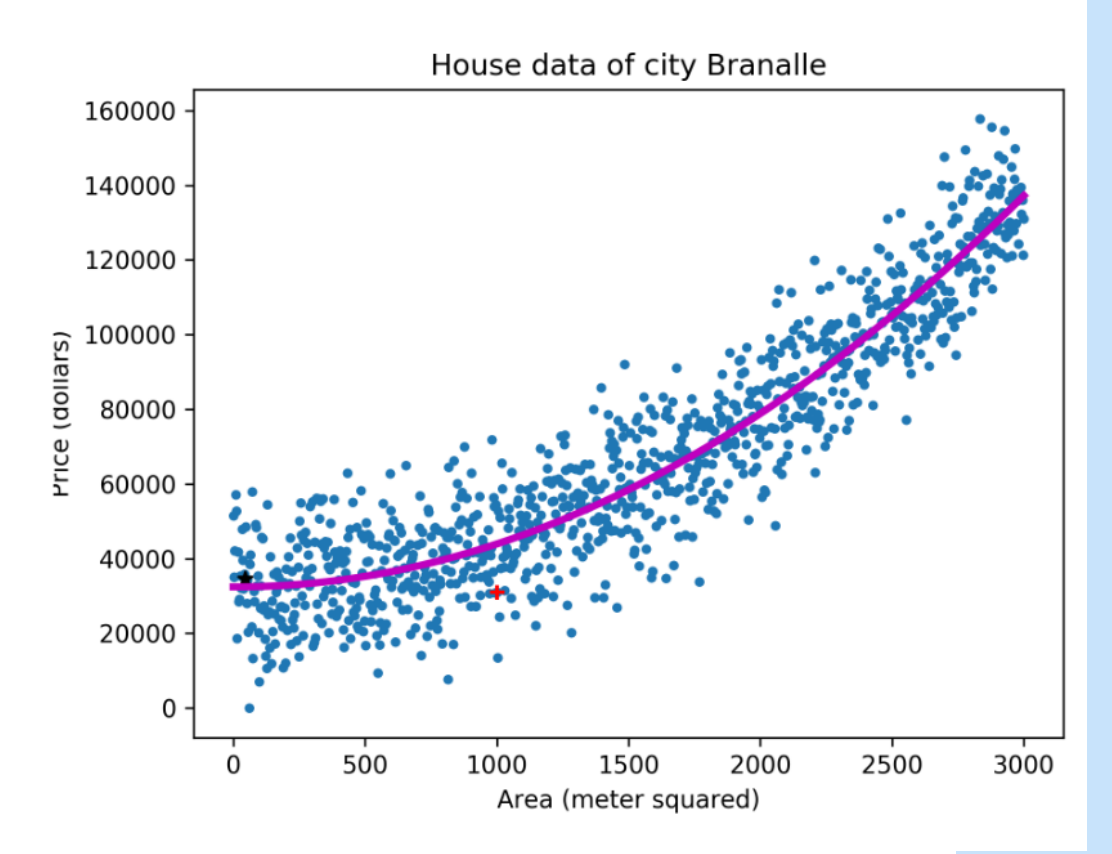

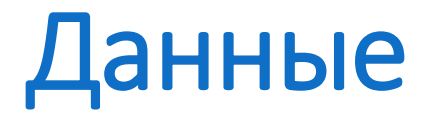

#### **Регрессия (Regression)**

#### Формат данных

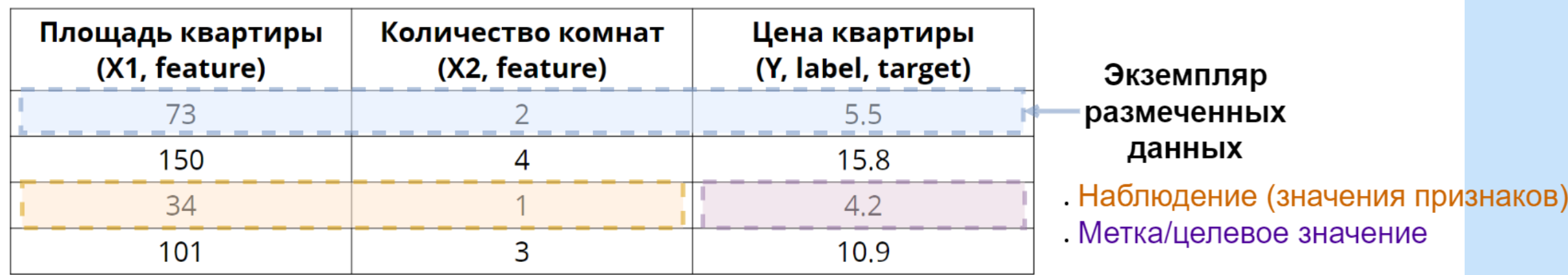

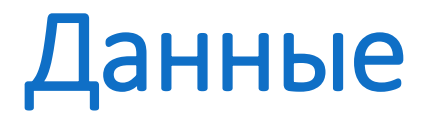

**Регрессия (Regression)**

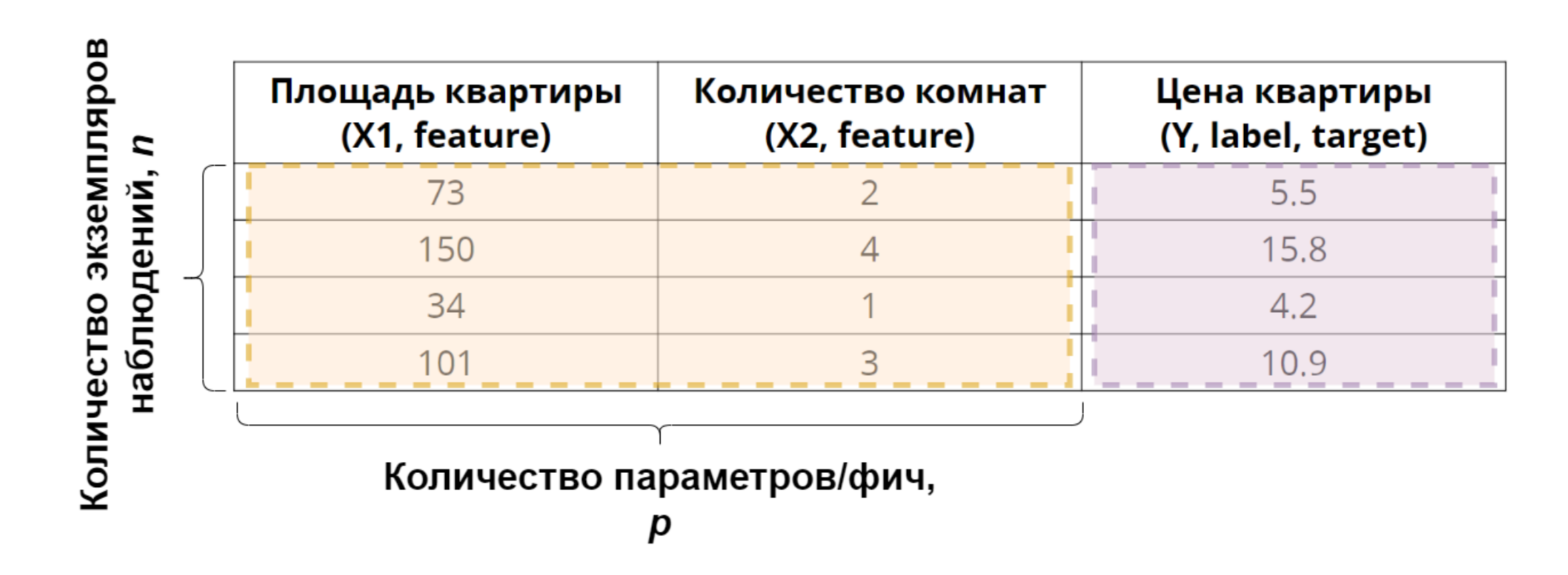

#### Нейрон - основная строительная единица нервной системы и основной элемент обработки информации в мозге

**Дендриты:** Нейрон имеет множество коротких ветвей, называемых дендритами, которые служат для приема входящих сигналов от других нейронов или рецепторов. Дендриты получают электрические сигналы и химические сигналы в виде нейротрансмиттеров от синапсов (мест контакта между нейронами).

**Сома (клеточное тело):** Дендриты передают сигналы в клеточное тело нейрона, где происходит интеграция входящих сигналов. Если сумма этих сигналов превышает определенный пороговый уровень, нейрон активируется.

**Аксон:** Если нейрон активируется, сигнал передается по длинной нитевидной структуре, называемой аксоном.

**Синапсы:** Аксон нейрона встречается с дендритами других нейронов на местах, называемых синапсами. В синапсах сигнал передается от аксона к дендритам других нейронов с помощью химических нейротрансмиттеров. Это место передачи сигнала между нейронами.

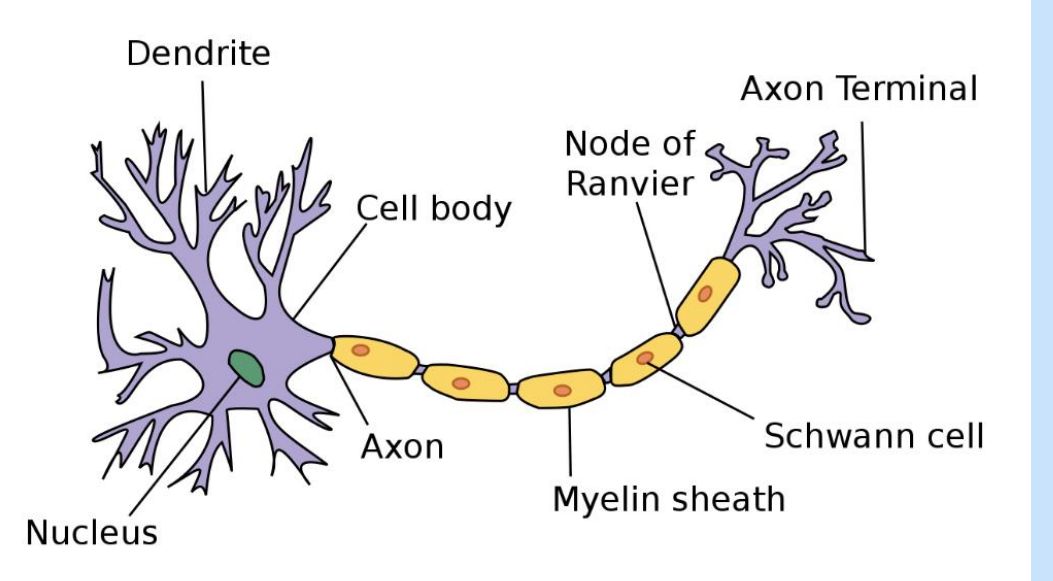

#### Нейрон - основная строительная единица нервной системы и основной элемент обработки информации в мозге

#### Этот процесс передачи сигналов между нейронами и создает **основу для обработки информации в нервной системе.**

Нейроны работают в сети, обеспечивая обработку и передачу информации от одного участка мозга к другому и между разными частями организма.

Эта сложная сеть нейронов и синапсов формирует основу для всех функций нервной системы, включая мышление, чувствительность, движение и другие процессы.

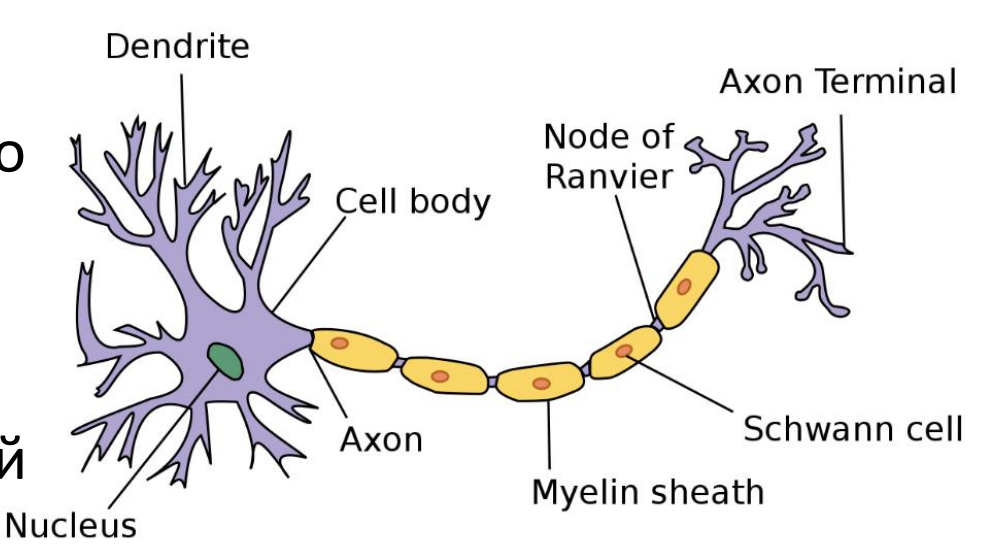

# Перцептрон

**Перцептро ́ н** (или *персептрон*(англ. *perceptron* от лат. *perceptio* — восприятие) математическая или компьютерная модель восприятия информации мозгом, предложенная Фрэнком Розенблаттом в 1958 году и впервые реализованная в виде электронной машины «Марк-1» в 1960 году.

Перцептрон стал одной из первых моделей **нейросетей**, а «Марк-1» — первым в мире **нейрокомпьютером**, способным распознавать некоторые буквы английского алфавита.

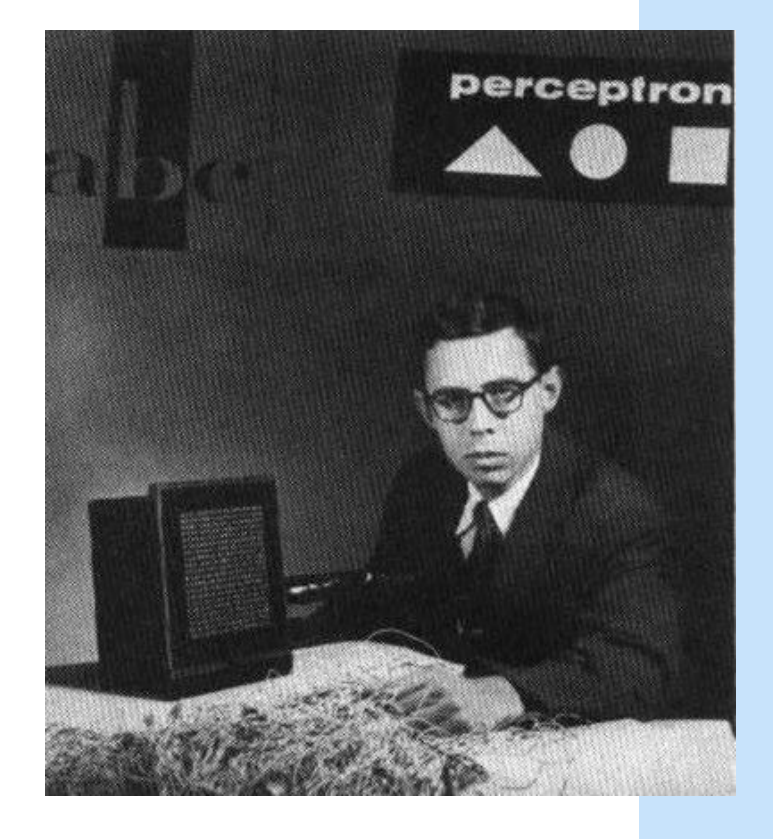

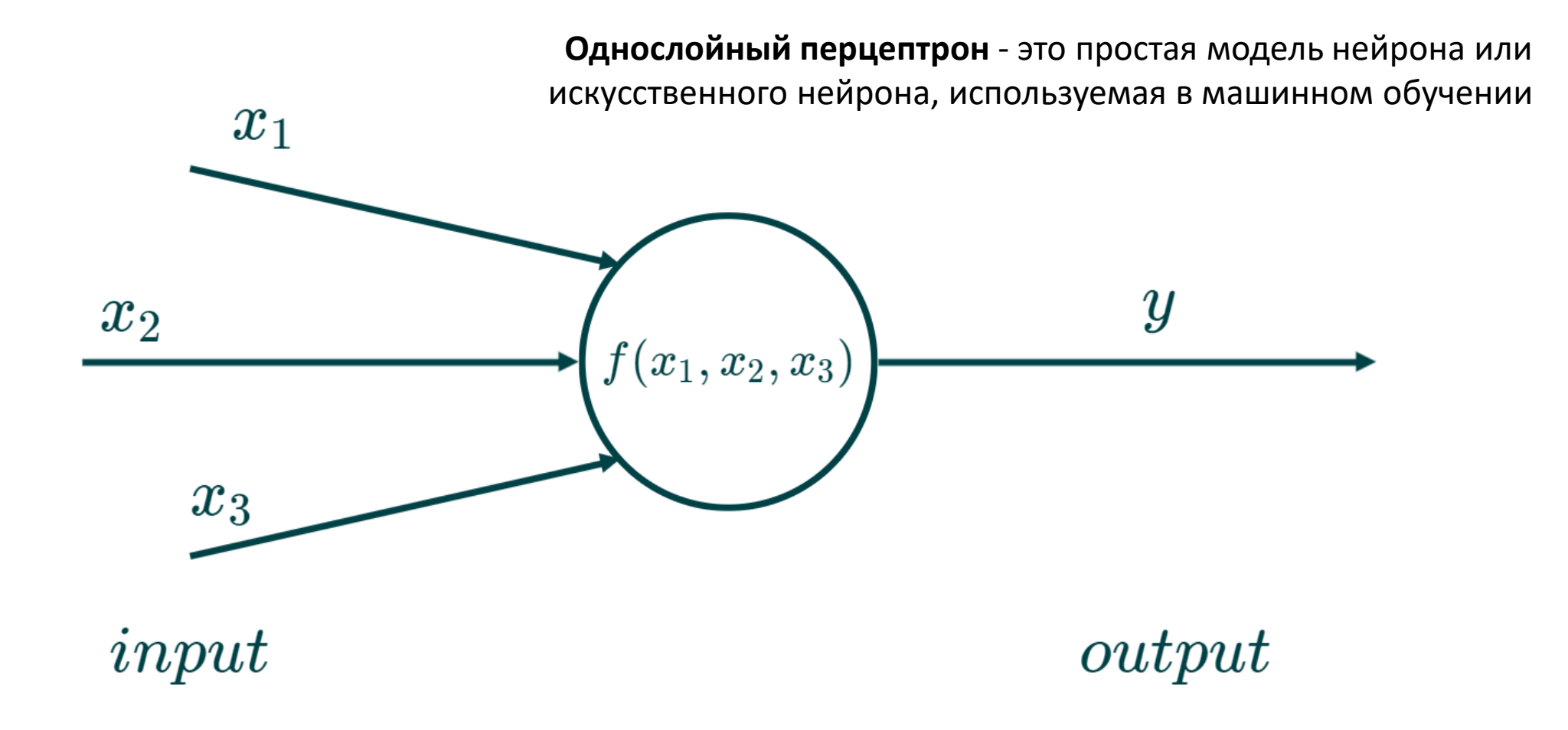

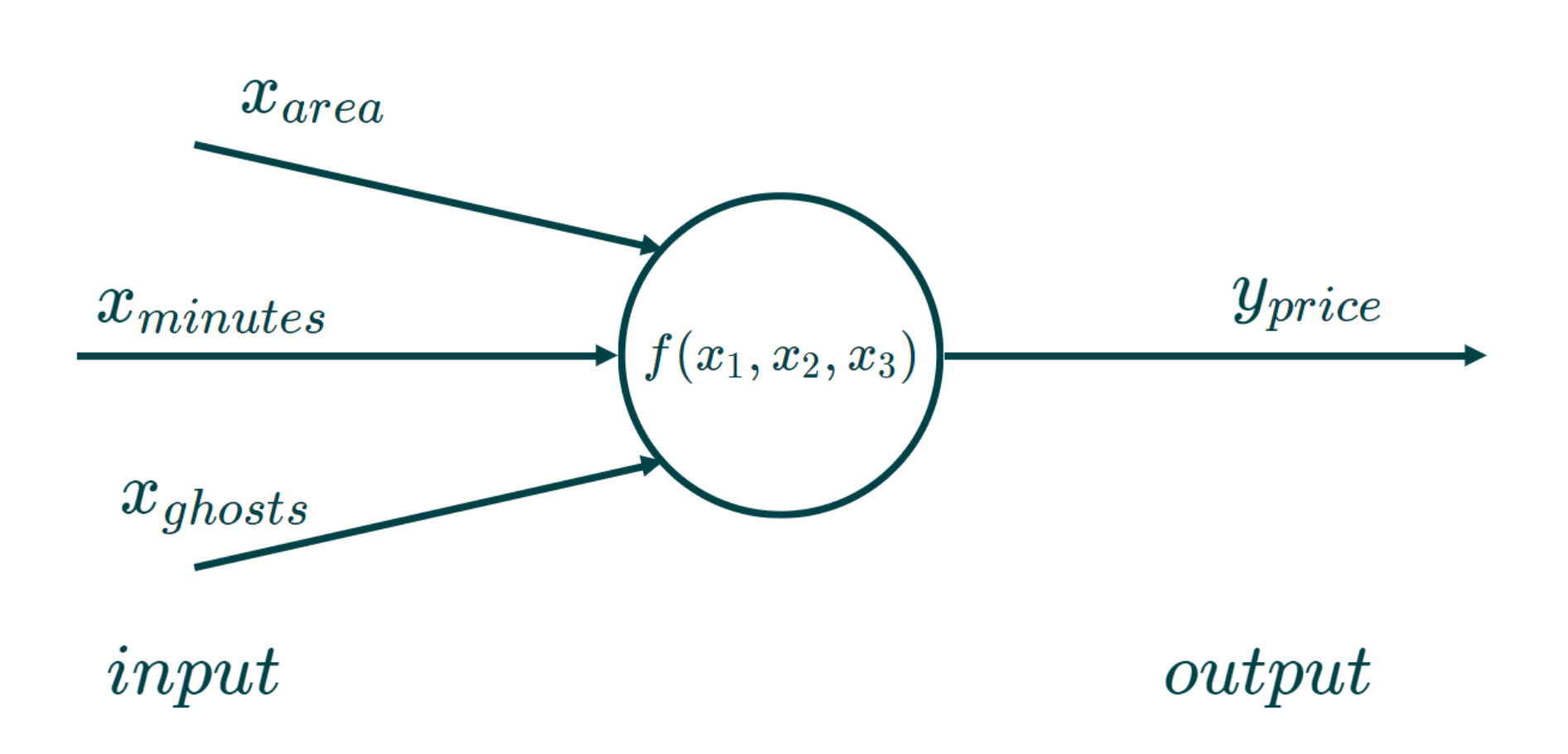

Как смоделировать функцию  $f(x)$ ?

Интуитивный подход - всё сложить!

$$
x_1+x_2+x_3=y\\
$$

НО: степень значимости признаков - разная!

Решение: веса признаков

$$
w_1 \ast x_1 + w_2 \ast x_2 + w_3 \ast x_3 = y
$$

Каждому признаку - свой вес:

$$
w_{area} \ast x_{area} + w_{minutes} \ast x_{minutes} + w_{ghosts} \ast x_{ghosts} = y
$$

#### Чем важнее признак, тем больше его вес:

 $\uparrow w_{area} * x_{area} + w_{minutes} * x_{minutes} + w_{ghosts} * x_{ghosts} = y \uparrow$ 

Если признак негативно влияет на результат, его вес отрицателен:  $w_{area} * x_{area} + \downarrow w_{minutes} * x_{minutes} + w_{ghosts} * x_{ghosts} = y \downarrow$ 

Если признак почти не влияет на результат, его вес близок к нулю:  $w_{area} * x_{area} + w_{minutes} * x_{minutes} + w_{ghosts} * x_{ghosts} = y$ 

Скорректируем картинку, добавив веса

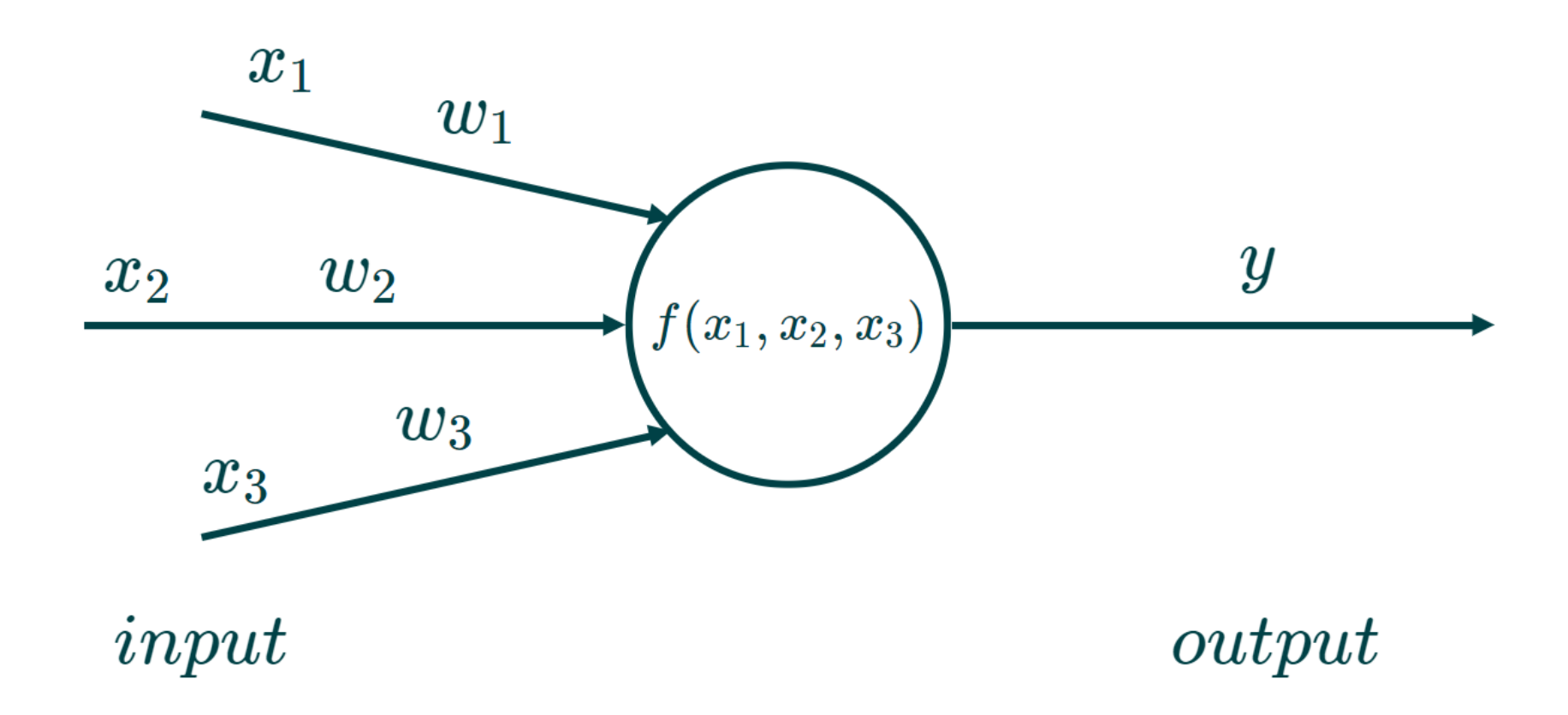

$$
y = \textstyle\sum_{i=1}^n w_i \cdot x_i + b
$$

- $y$  выход перцептрона.
- $n$  количество входных признаков (входных сигналов).
- $w_i$  вес (количество важности) для i-го входа (признака).
- $x_i$  значение i-го входа (признака).
- $\;\cdot\;b$  порог (bias) или смещение, которое добавляется к сумме взвешенных входов.

$$
y = \textstyle\sum_{i=1}^n w_i \cdot x_i + b
$$

Смещение *b* позволяет контролировать, когда нейрон будет активирован.

Оно действует как пороговое значение, и если сумма взвешенных входов превышает это смещение, то нейрон активируется, иначе он остается неактивным.

Смещение позволяет нейронам настраивать свою активацию и принимать решения на основе различных входных условий.

#### Модель нужно как-то оценить

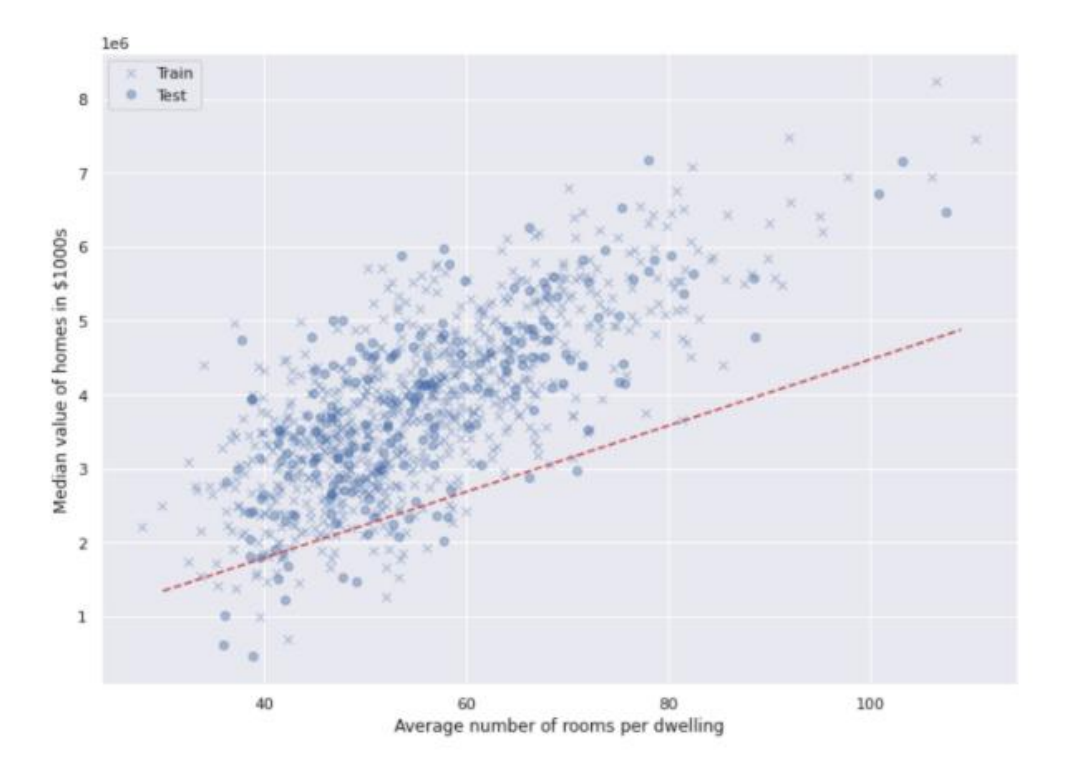

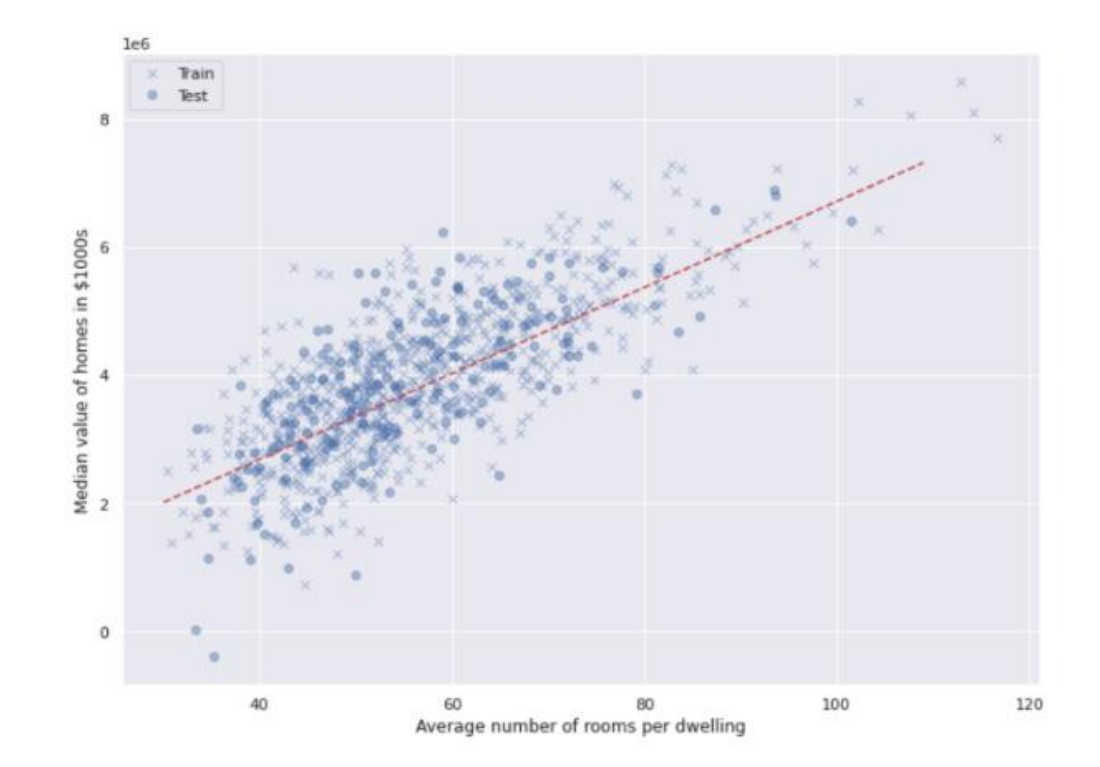

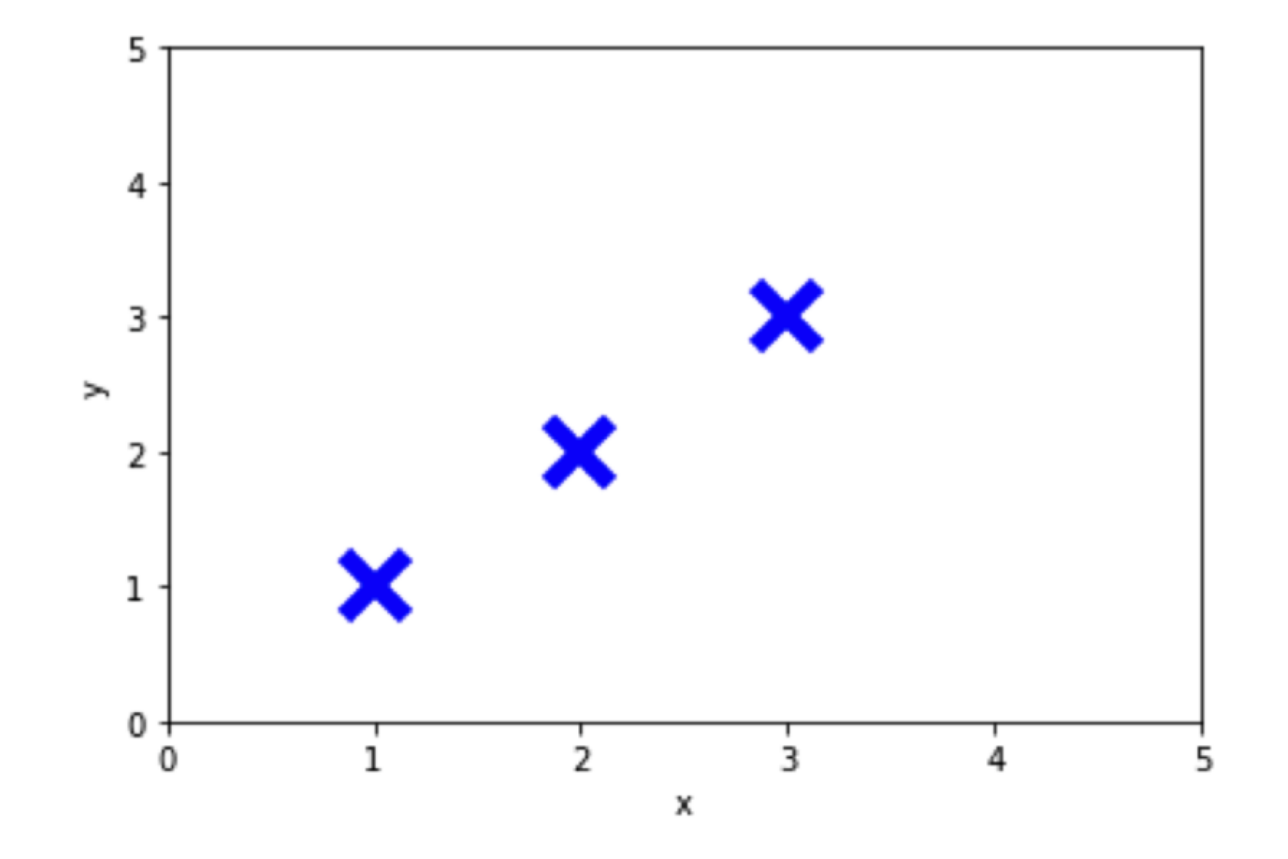

$$
\hat{y} = wx + b
$$

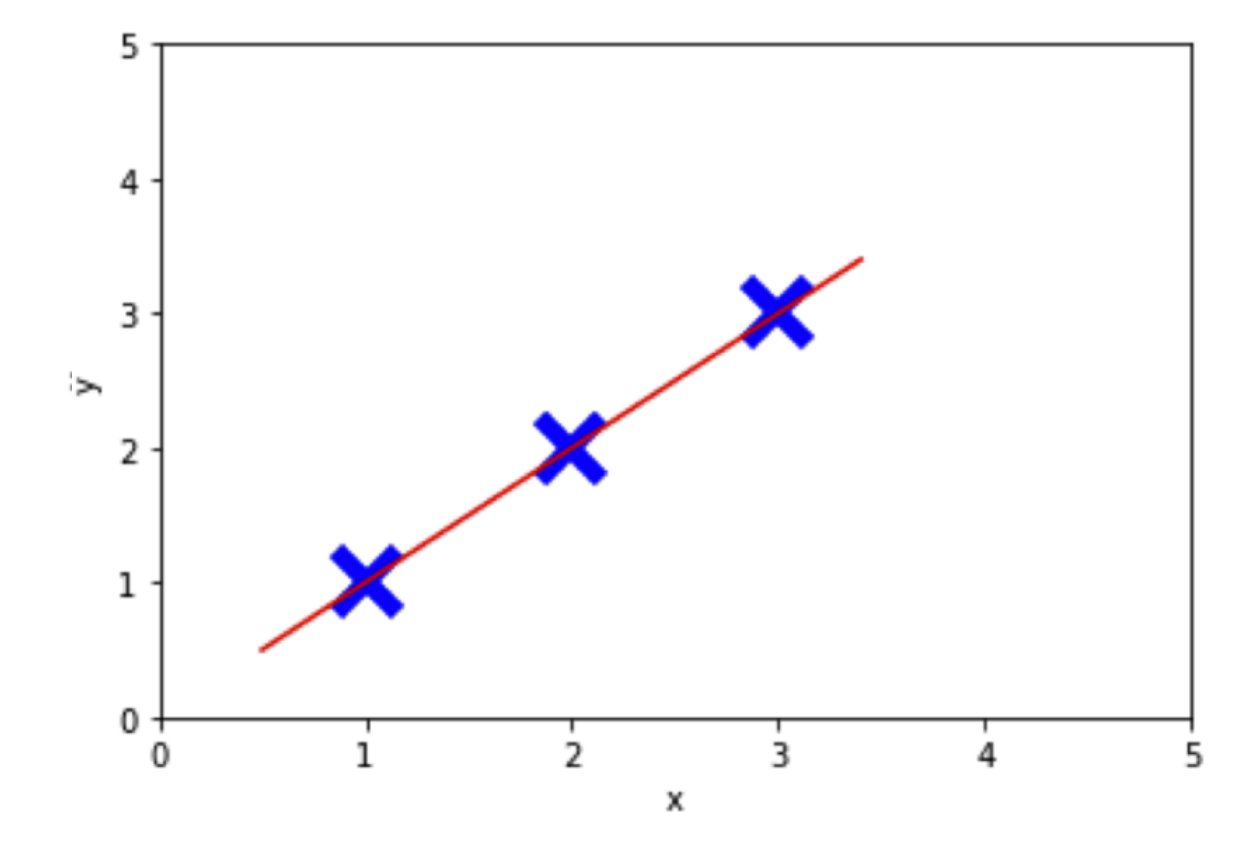

$$
\hat{y} = wx + b
$$

$$
w = 1
$$

$$
b = 0
$$

$$
L(y, \hat{y}) = 0
$$

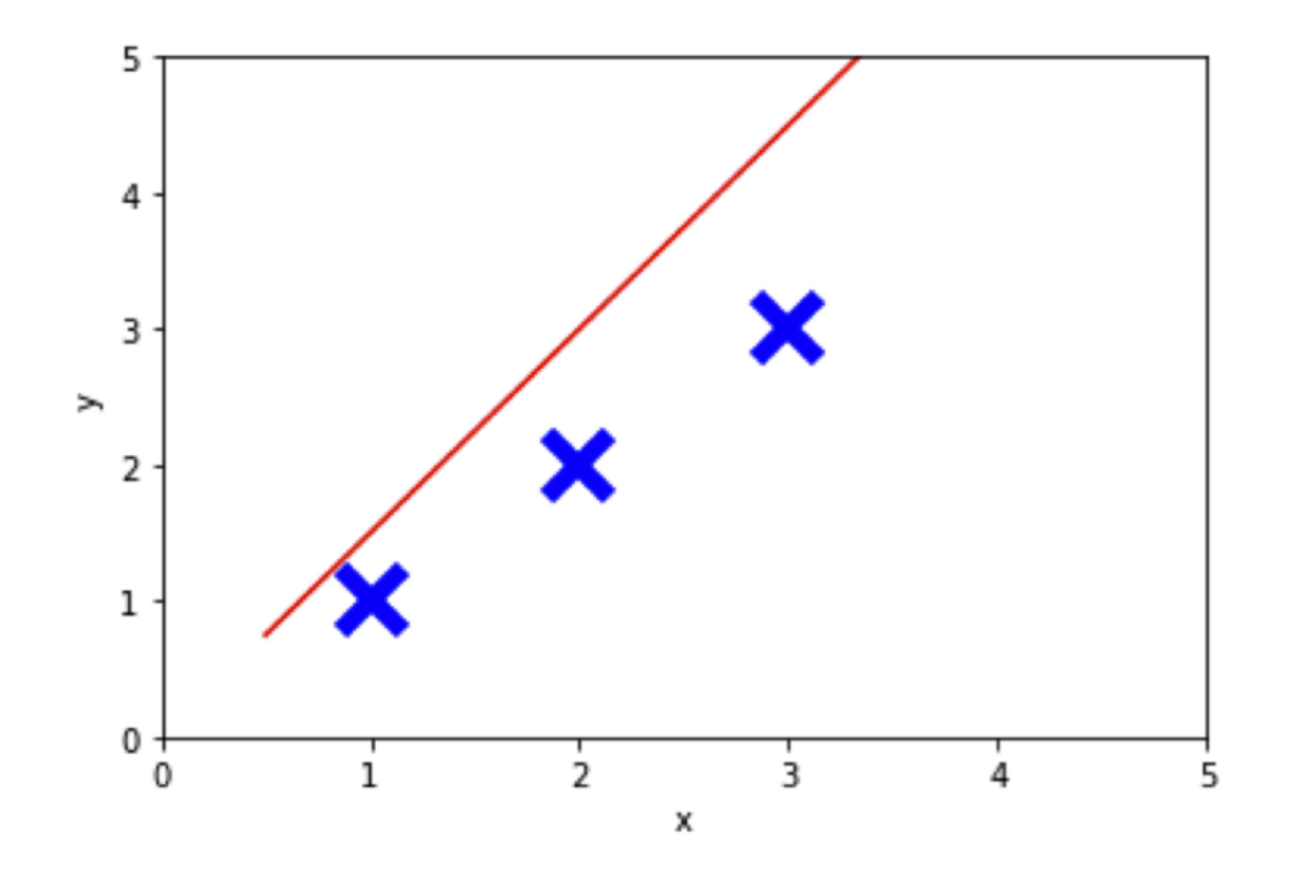

$$
\hat{y} = wx + b
$$

$$
w = 1.5
$$

$$
b = 0
$$

$$
L(y, \hat{y}) = 0
$$

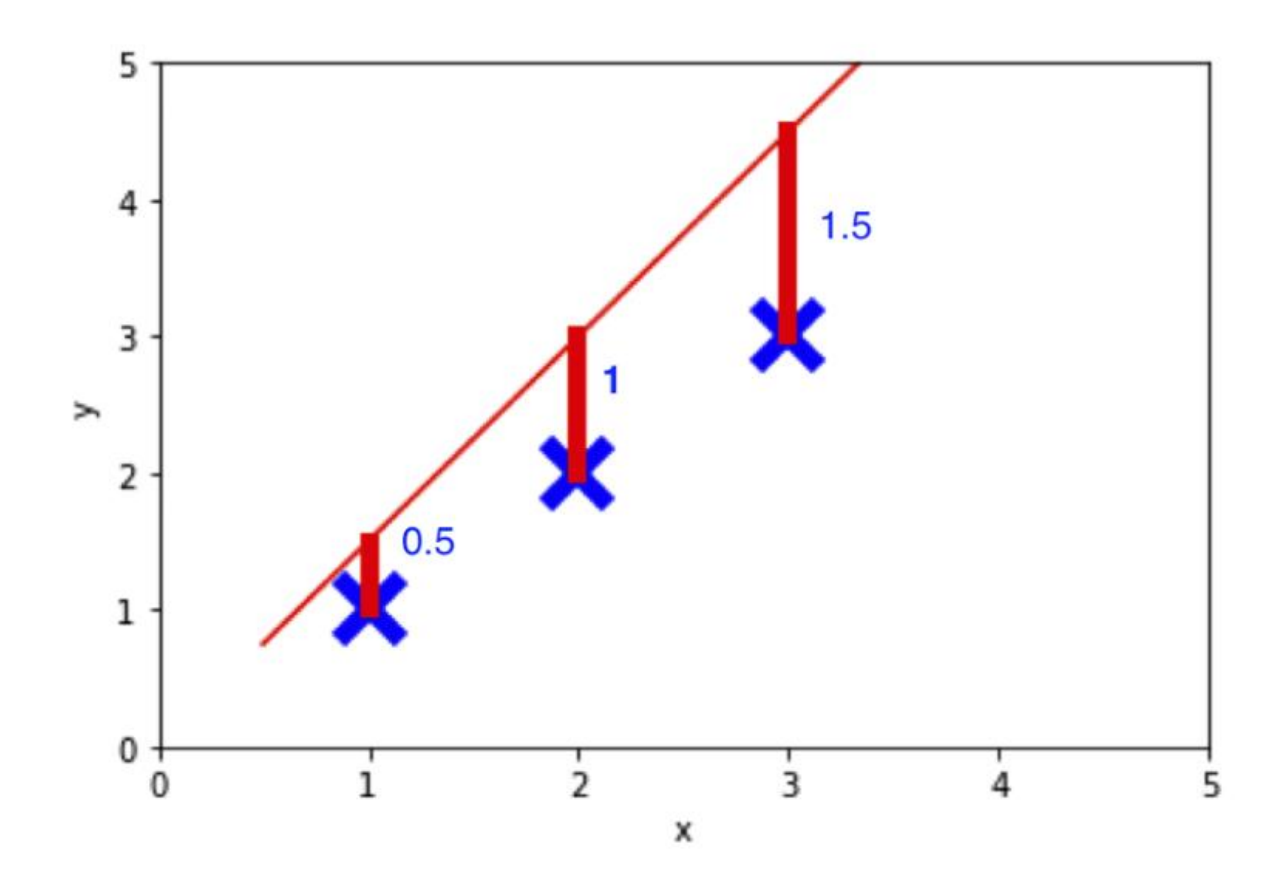

$$
\hat{y} = wx + b
$$
  

$$
w = 1.5
$$
  

$$
b = 0
$$
  

$$
L(y, \hat{y}) = \hat{y} - y
$$

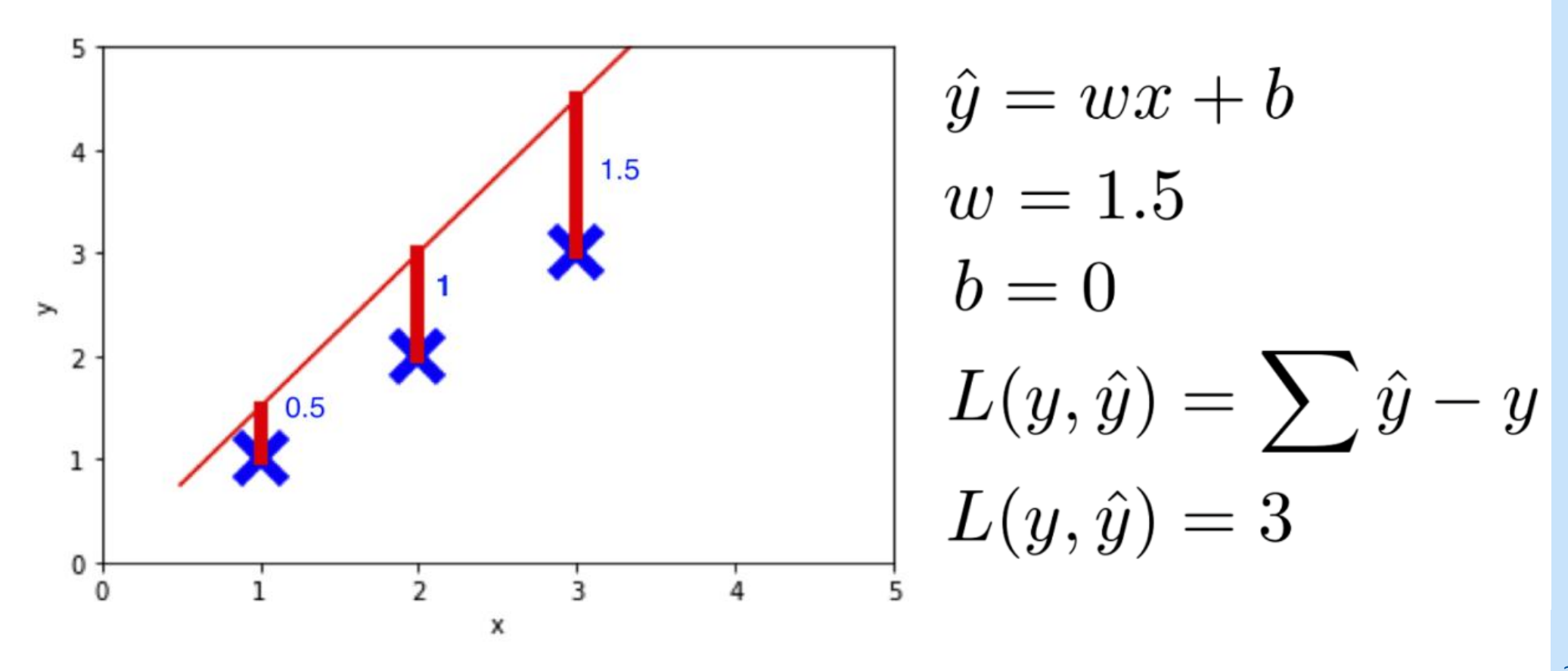

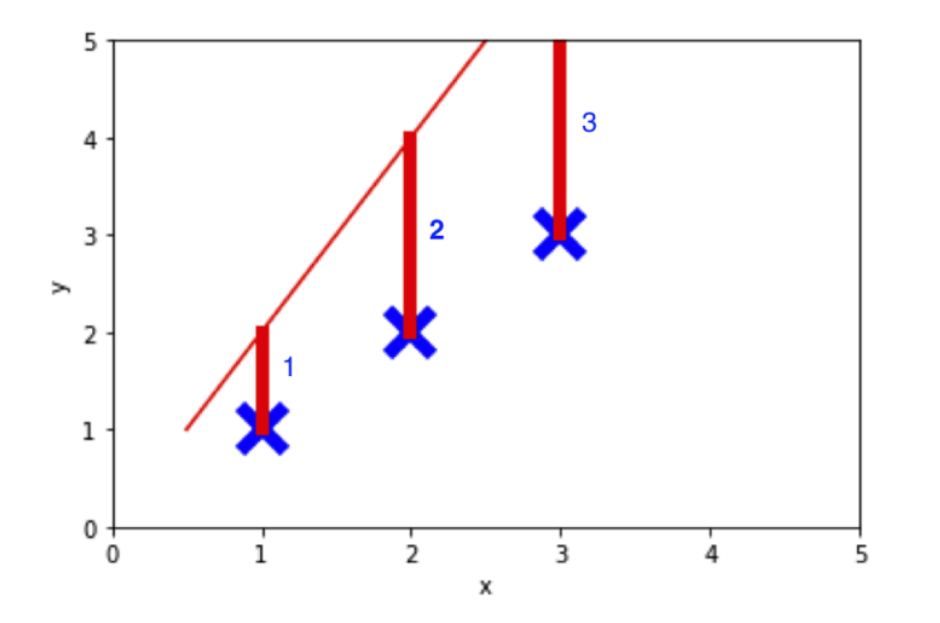

$$
\hat{y} = wx + b
$$
  
\n
$$
w = 2
$$
  
\n
$$
b = 0
$$
  
\n
$$
L(y, \hat{y}) = \sum \hat{y} - y
$$
  
\n
$$
L(y, \hat{y}) = 6
$$

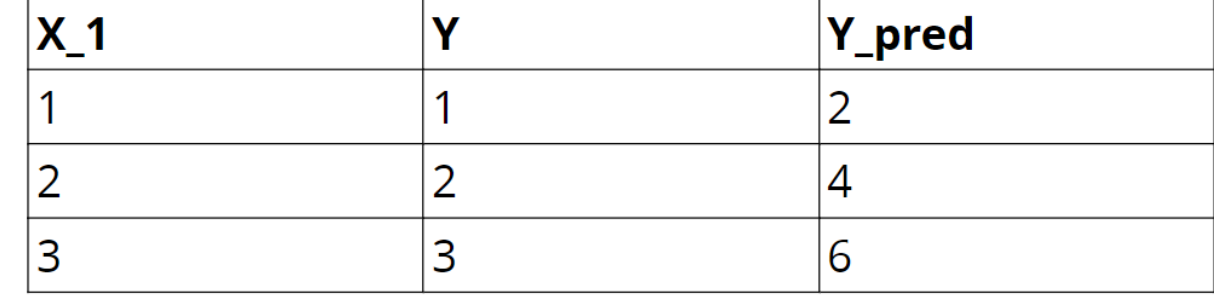

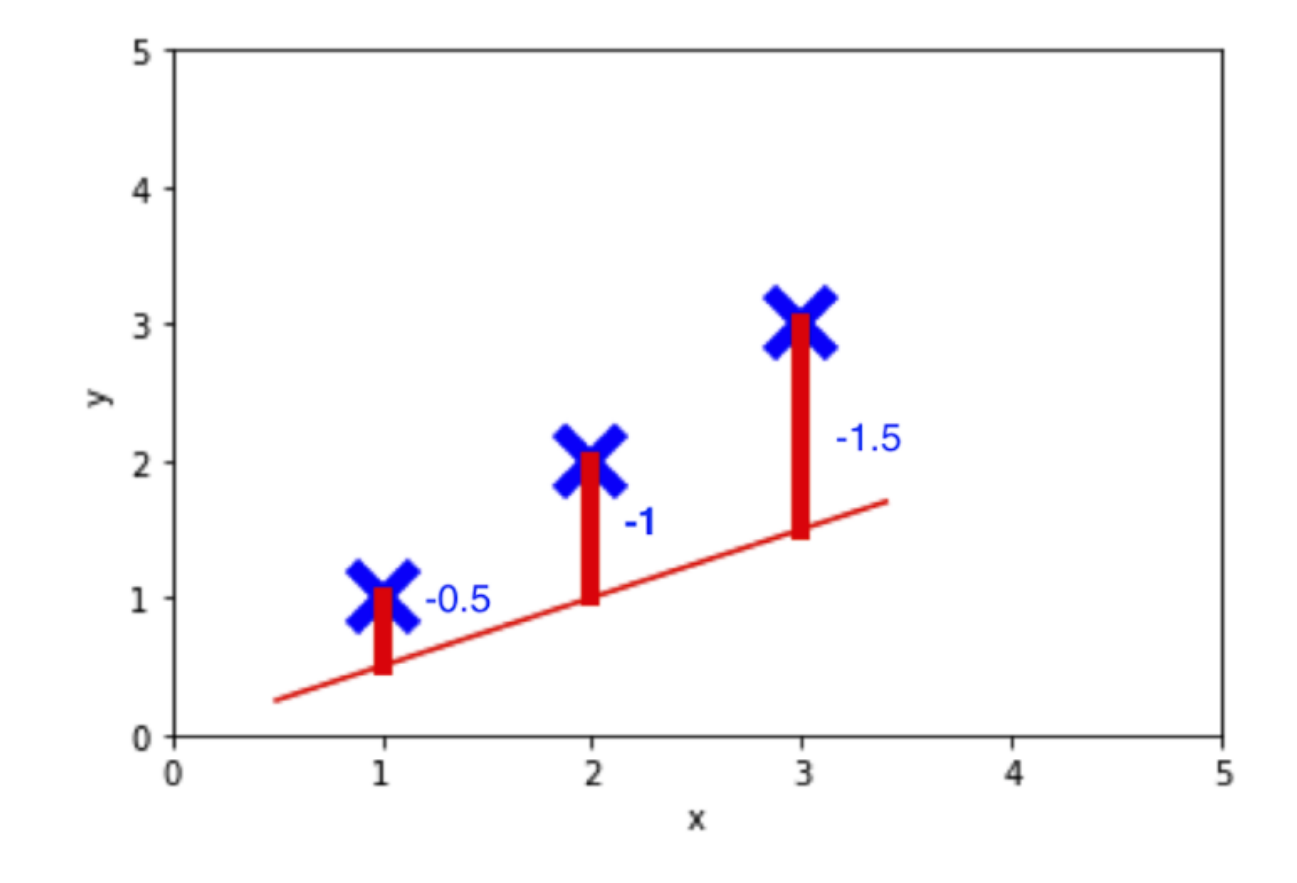

$$
\hat{y} = wx + b
$$
  
\n
$$
w = 0.5
$$
  
\n
$$
b = 0
$$
  
\n
$$
L(y, \hat{y}) = \sum_{y \text{ is nontrivial}} \hat{y} - y
$$

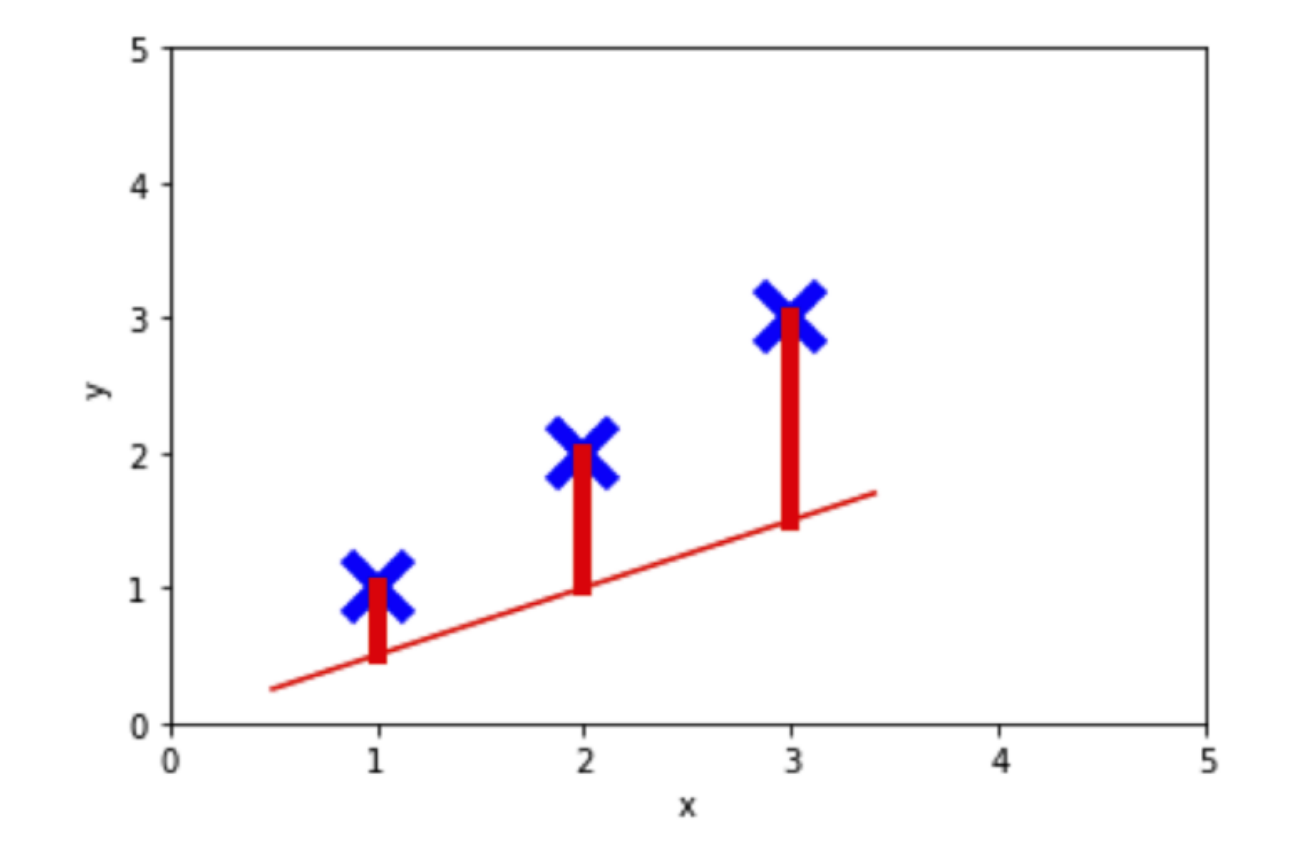

$$
w = 2
$$
  
\n
$$
b = 0
$$
  
\n
$$
L(y, \hat{y}) = \sum (\hat{y} - y)^2
$$
  
\n
$$
L(y, \hat{y}) = 3.5
$$

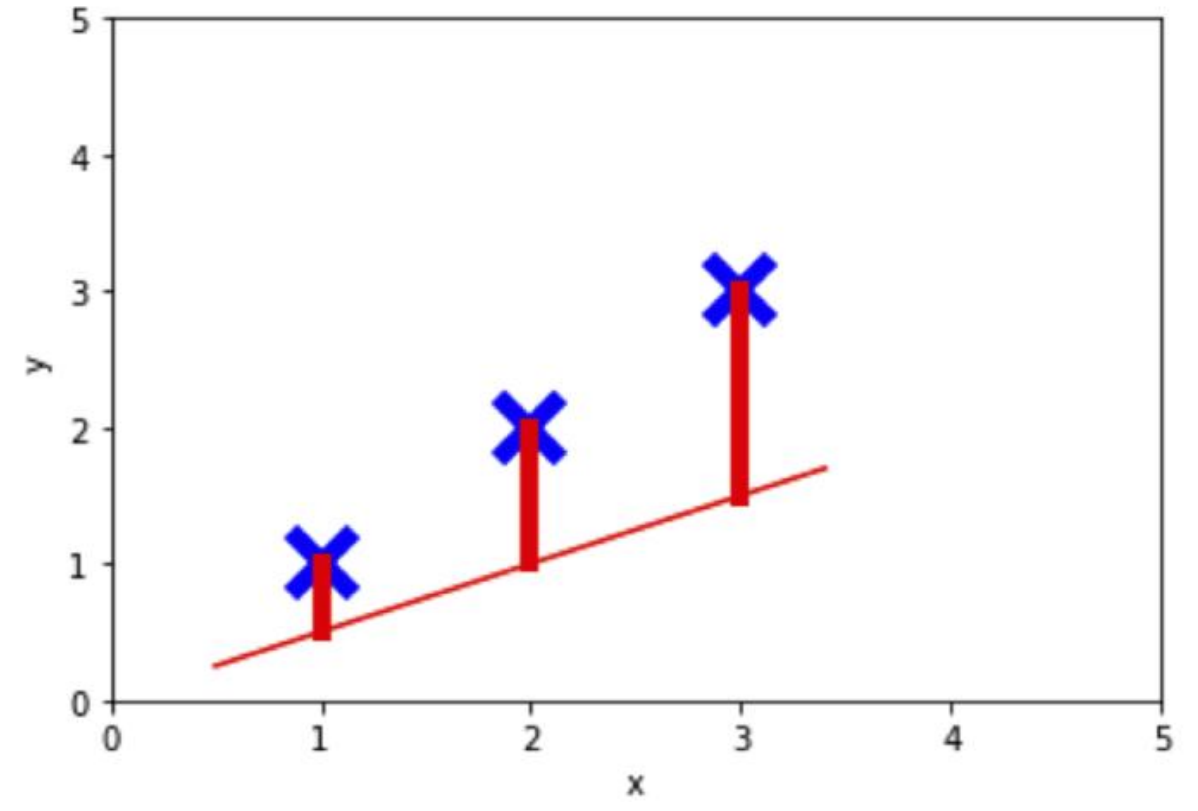

$$
w = 2
$$
  
\n
$$
b = 0
$$
  
\n
$$
L(y, \hat{y}) = \frac{1}{n} \sum (\hat{y} - y)^2
$$
  
\n
$$
L(y, \hat{y}) = 1.17
$$

# Среднеквадратичная ошибка

$$
MSE = \tfrac{1}{n}\textstyle\sum_{i=1}^n (y_i - \hat{y}_i)^2
$$

- $\bm{\cdot} \; MSE$  среднеквадратичная ошибка.
- $n$  количество наблюдений (или точек данных) в наборе данных.
- $y_i$  фактическое значение для i-го наблюдения.
- $\hat{y}_i$  предсказанное значение для i-го наблюдения.

Формула для **среднеквадратичной ошибки** (Mean Squared Error, MSE) используется для измерения средней квадратичной разницы между фактическими и предсказанными значениями.

Она широко применяется в задачах регрессии для оценки качества модели.

# Особенность функции ошибки

Функция ошибки / Функция потерь (Loss function)

Зачастую функция ошибки не имеет никакого смысла сама по себе;

Её предназначение - **сравнивать модели друг с другом**.

#### Поиск параметров - весов

**Обучение** - процесс автоматической настройки параметров функции.

Цель – добиться **минимизации** Функции ошибки.

Перебор всех весов - плохая идея (слишком

большое количество комбинаций).

### Минимизация функции потерь

**Задача оптимизации:**  $\argmin_{y} L(f(x), y)$ 

 $\min_{w} L(w_1, ..., w_n)$  $L(y, \hat{y}) = \frac{1}{m} \sum_{i=0}^{m} (y_i - \hat{y}_i)^2$  $L(w_1,...,w_n) = \frac{1}{m} \sum_{i=0}^m (y_i - (x_1w_1 + ... + x_nw_n)))^2$ 

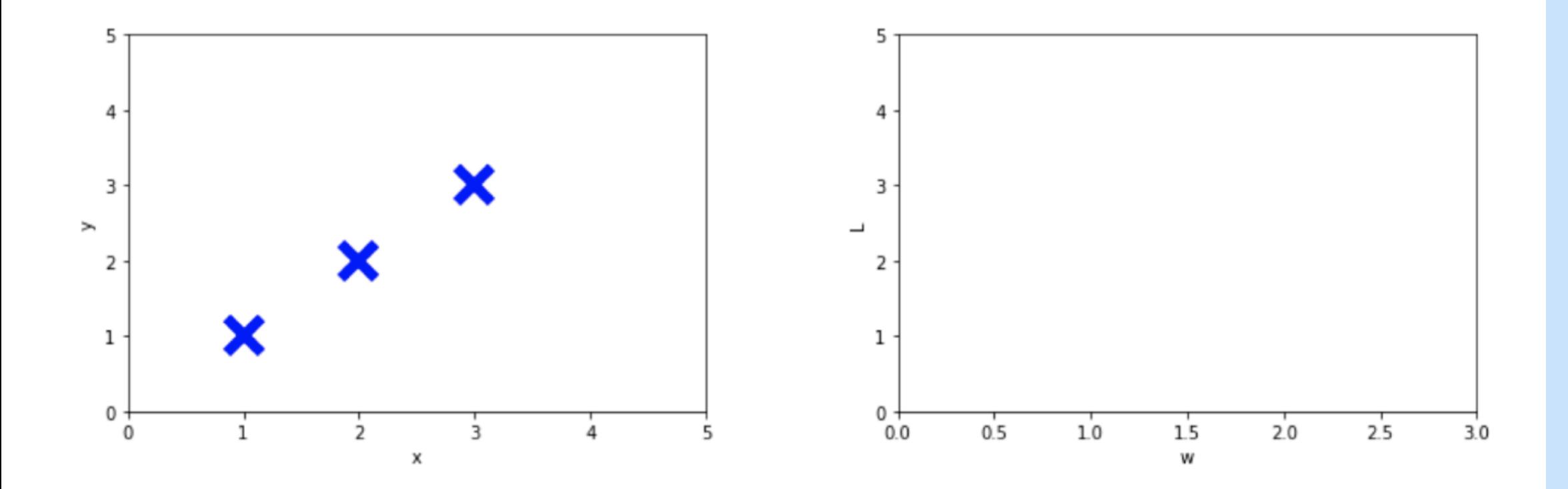

32

**w = 1,0**

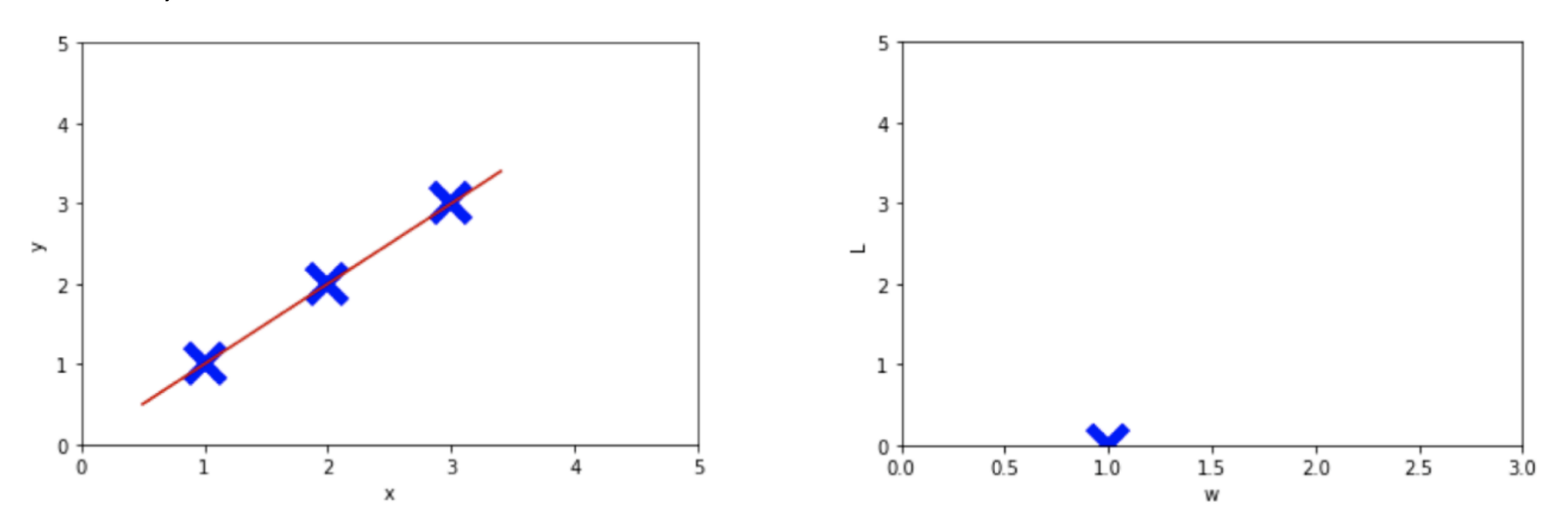

**w = 1,5**

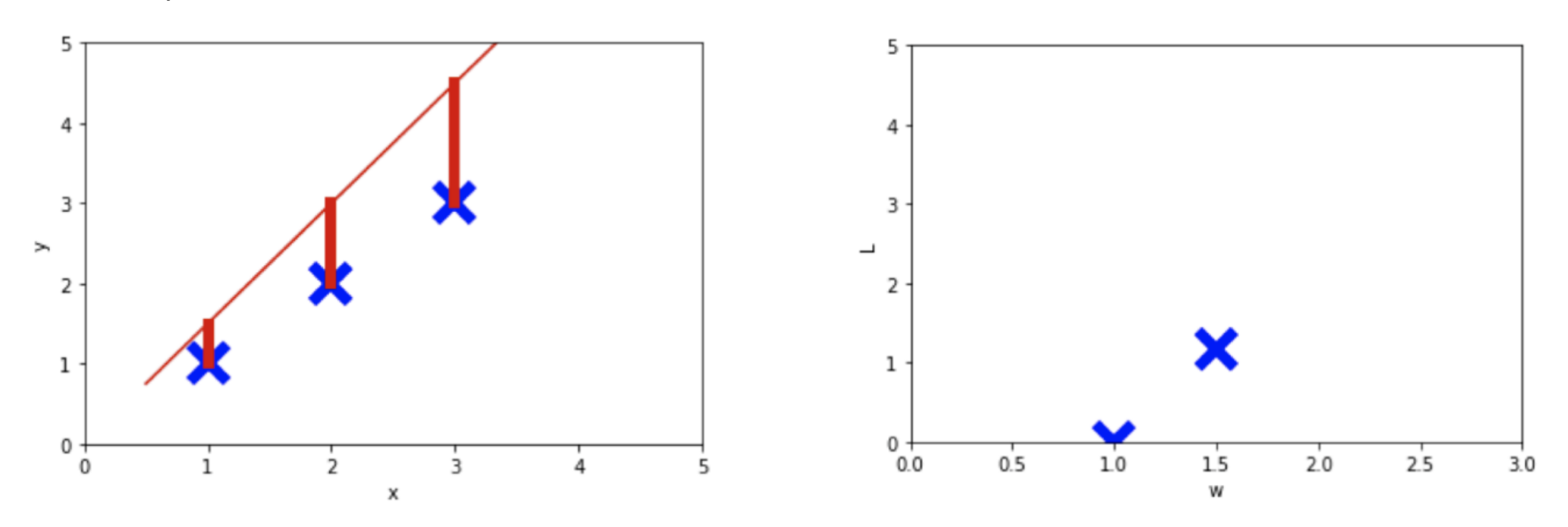

**w = 0,5**

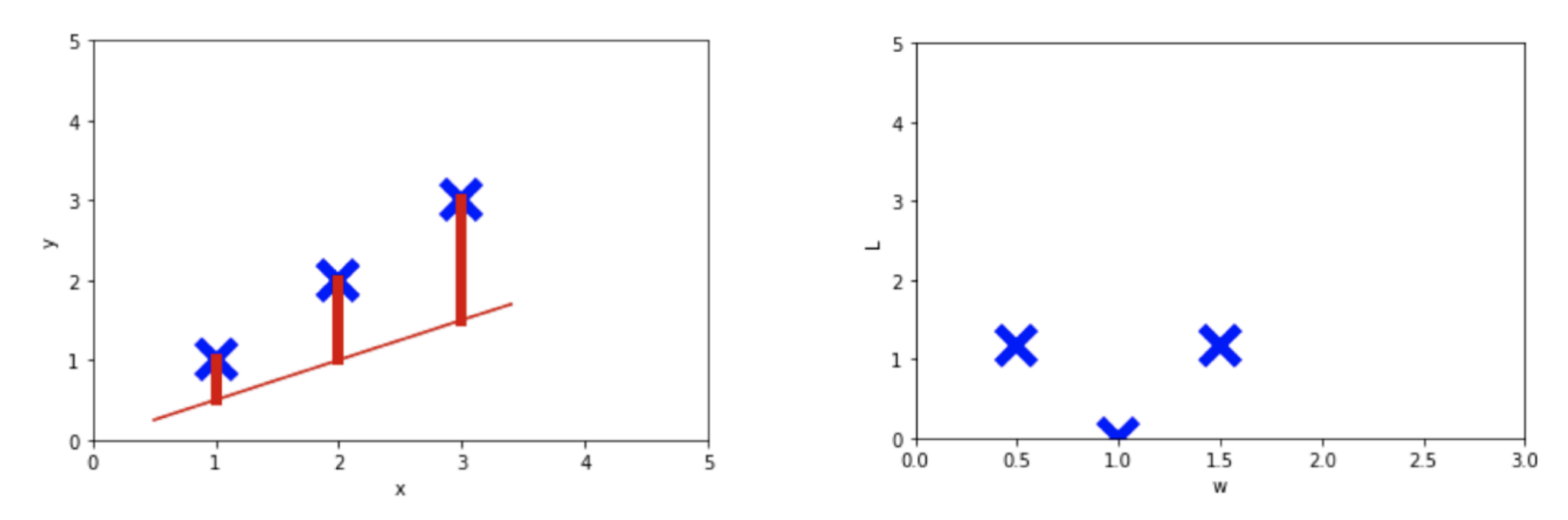

**w = 2,0**

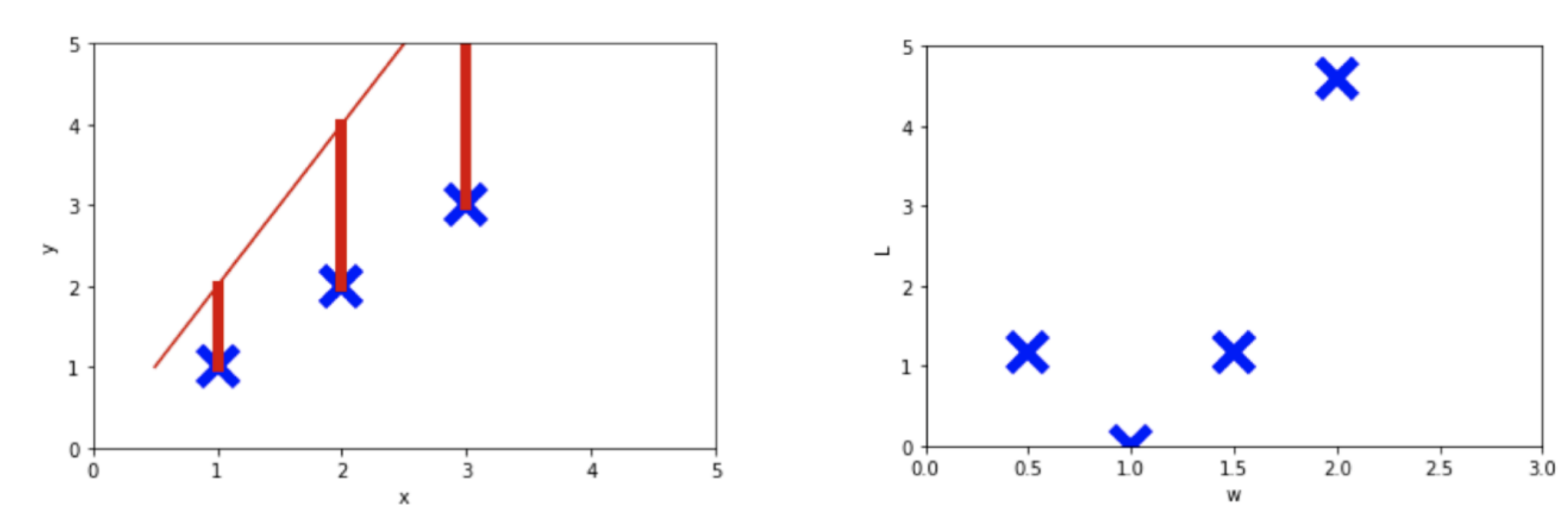

**w = 0,0**

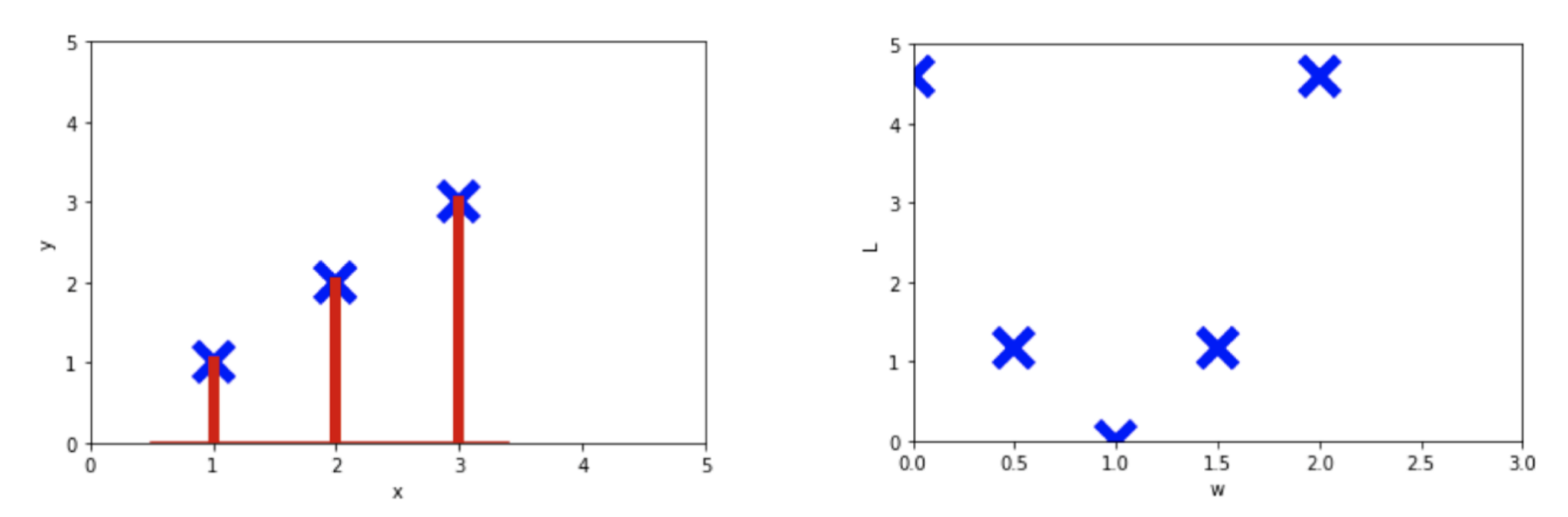

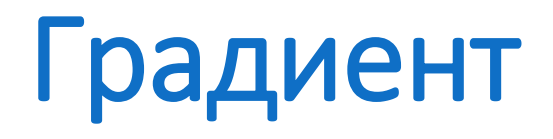

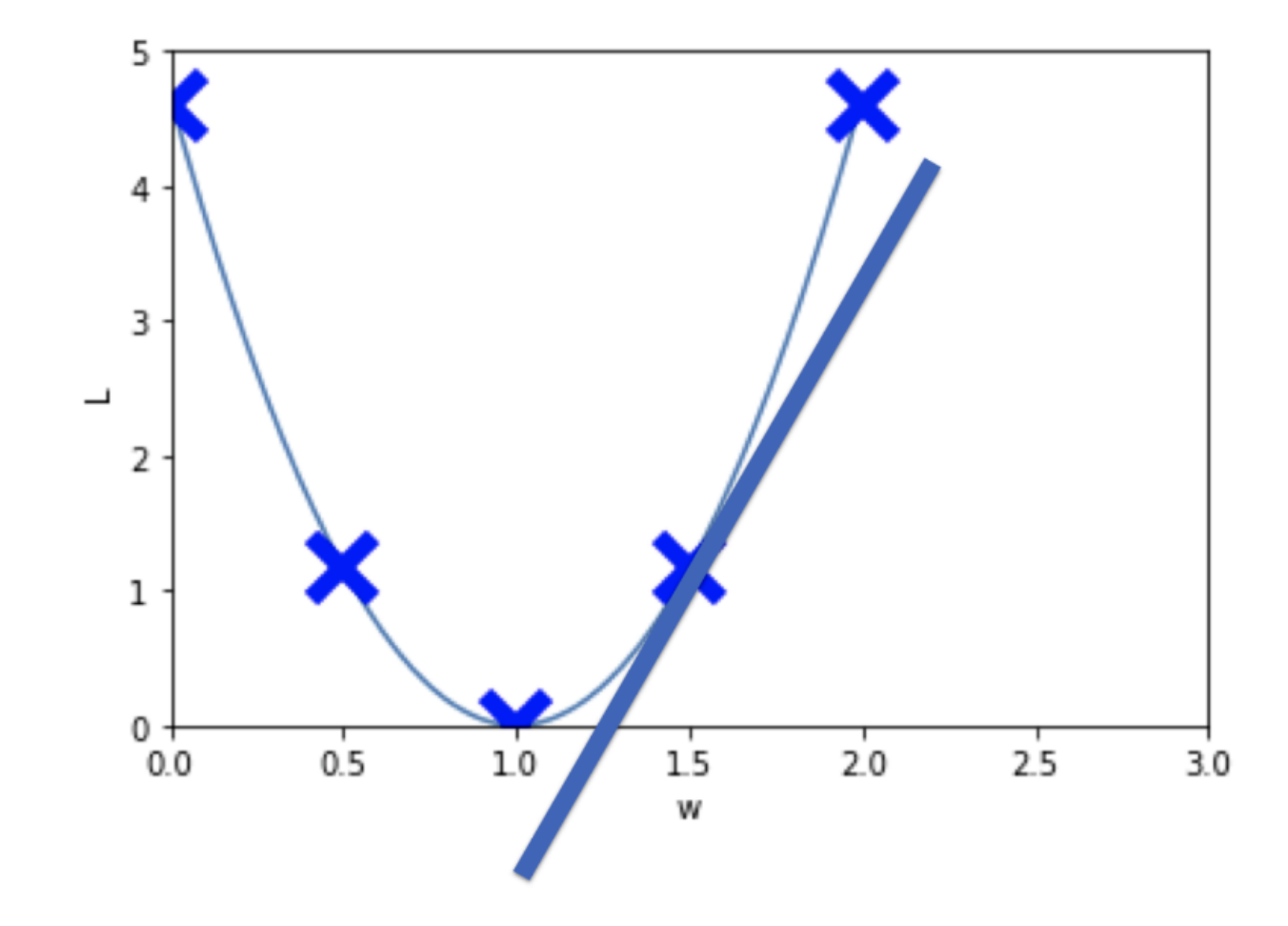

Если

$$
f(x) = x^2
$$

TO

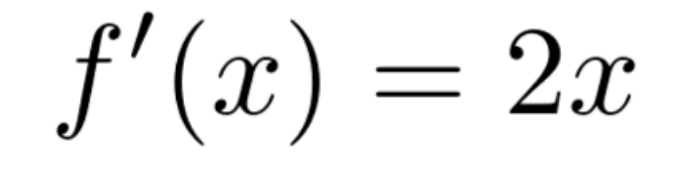

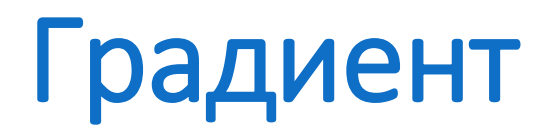

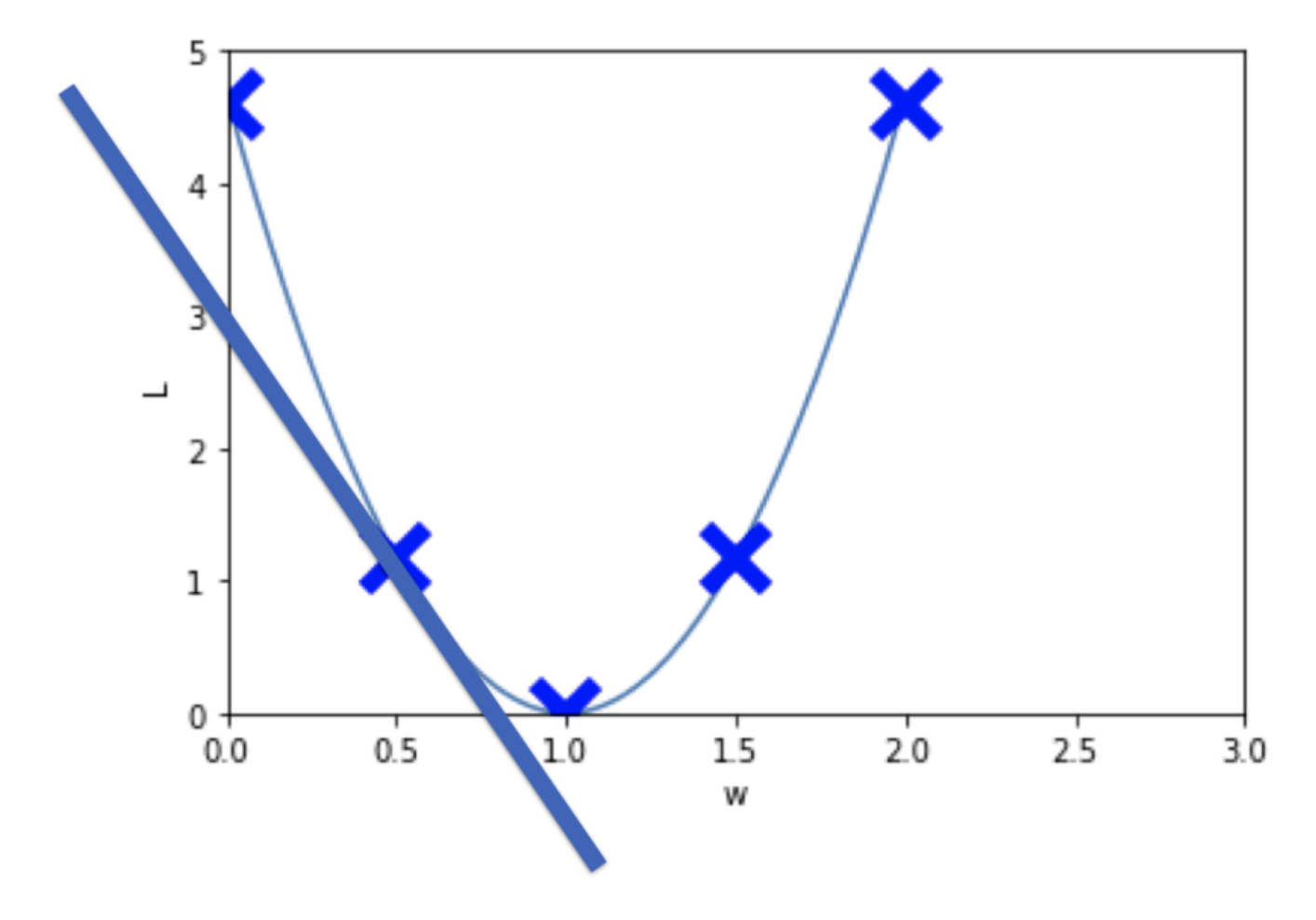

Если

$$
f(x) = x^2
$$

TO

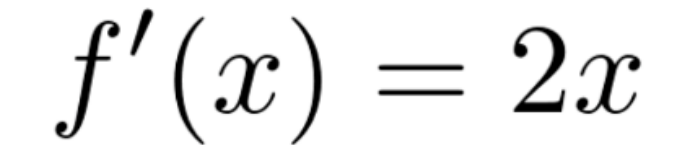

### Производная от MSE

$$
L(y,\hat{y})=\tfrac{1}{m}\textstyle\sum_{i=0}^m\,(y_i-\hat{y_i})^2
$$

$$
L(w_1,...,w_n)=\tfrac{1}{m}\textstyle\sum_{i=0}^m\,(y_i-(w_1x_1+w_2x_2+...+w_nx_n))^2
$$

$$
\tfrac{\partial L(w_1)}{\partial w_1} = \tfrac{2}{m}\sum\nolimits_{i=0}^m{(wx+b-y_i)x_1}
$$

$$
\tfrac{\partial L(b)}{\partial b} = \tfrac{2}{m}\textstyle\sum_{i=0}^m \left( wx + b - y_i \right)
$$

 $\sim$ 

 $\sim$   $-$ 

# Градиентный спуск

**Градиентный спуск** - это оптимизационный алгоритм, который используется для минимизации функций, в частности, для настройки параметров модели в машинном обучении. Главная идея заключается в поиске минимума (или максимума) функции, двигаясь по направлению, противоположному градиенту (первой производной) функции. Это означает, что алгоритм "спускается" по функции, пока не достигнет локального минимума.

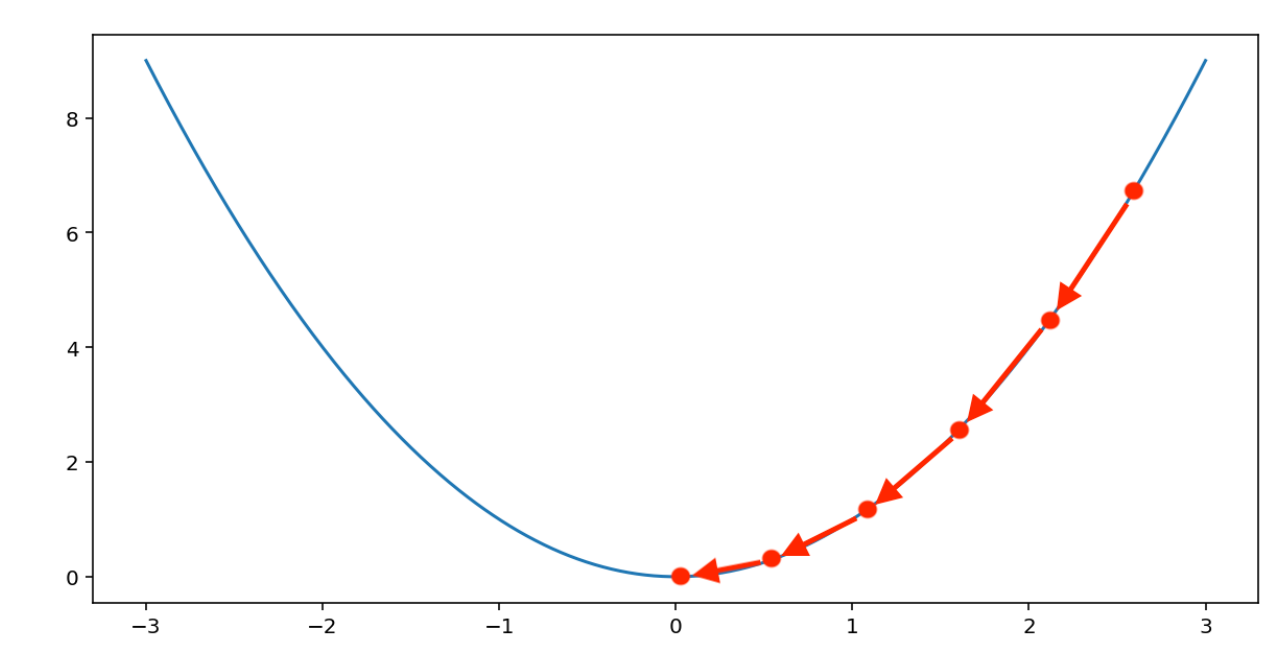

# Градиентный спуск

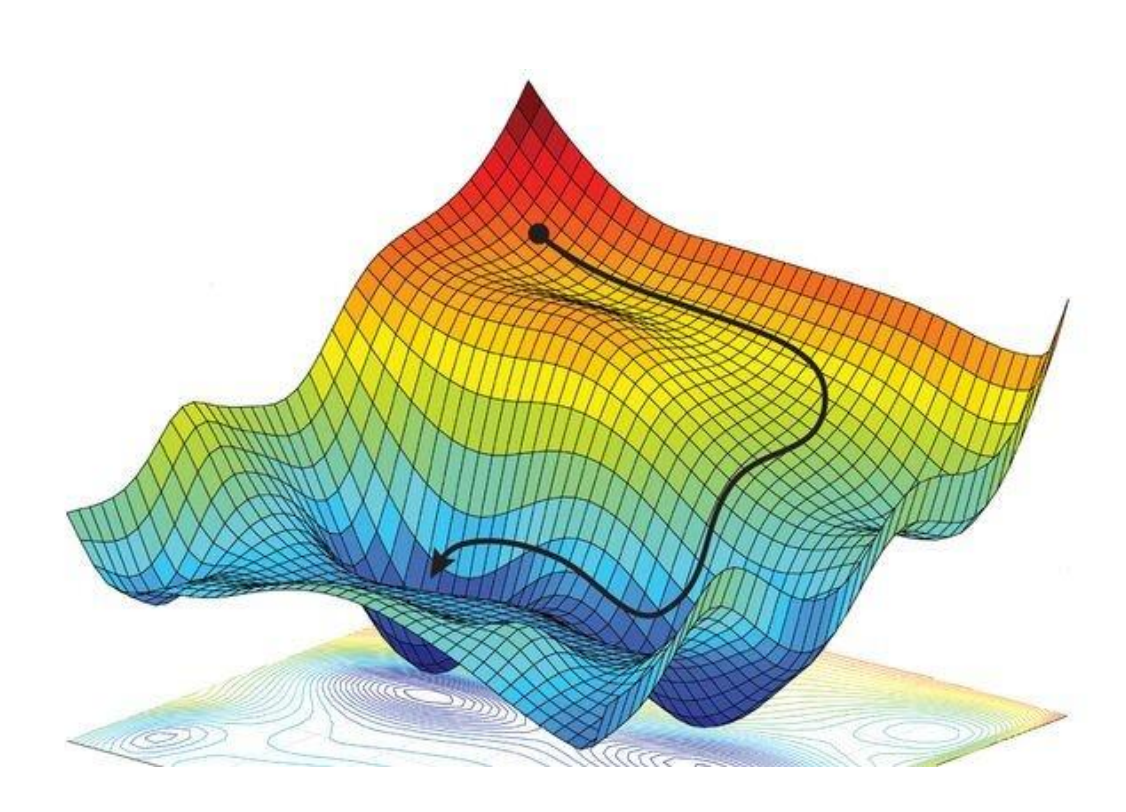

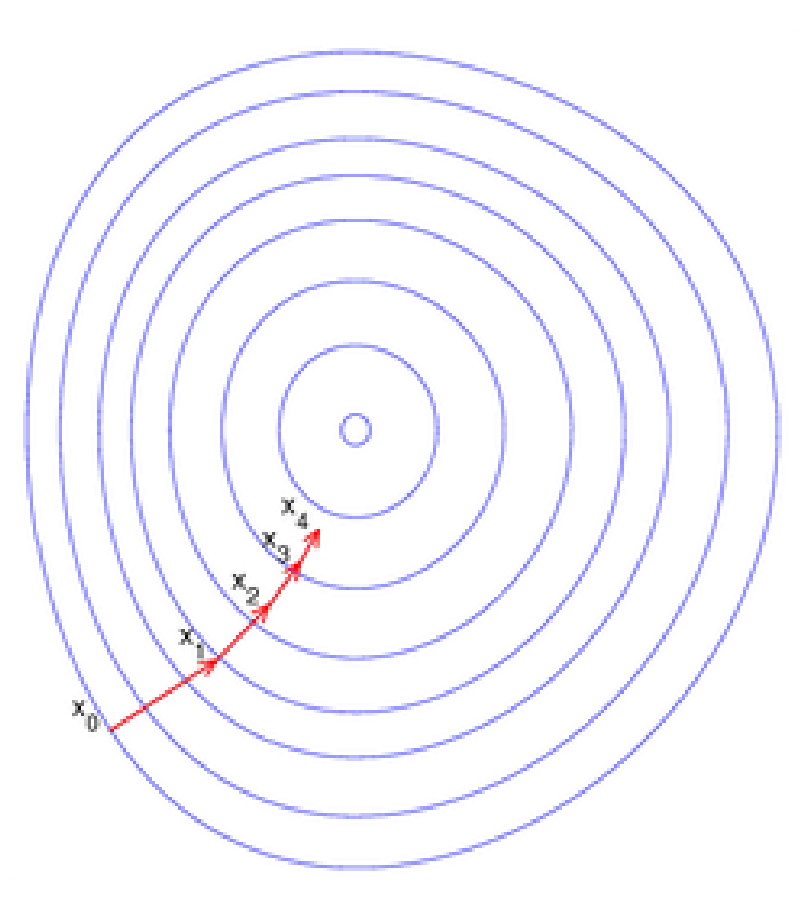

### Производная от MSE

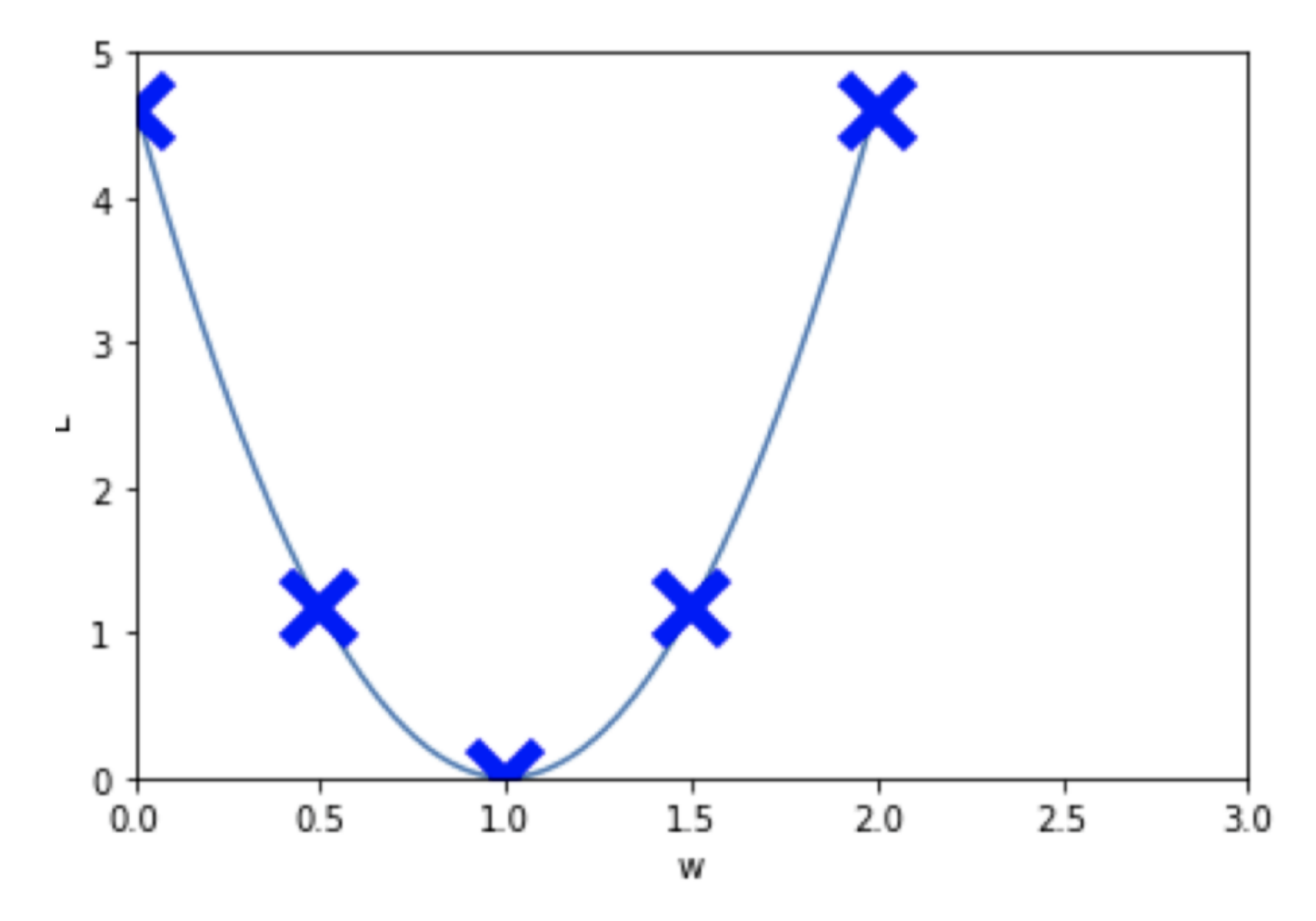

$$
\begin{aligned} w_1 &:= w_1 - \frac{\partial L(w_1)}{\partial w_1} \\ &\cdots \\ w_n &:= w_n - \frac{\partial L(w_n)}{\partial w_n} \\ b &:= b - \frac{\partial L(b)}{\partial b} \end{aligned}
$$

# Градиентный спуск

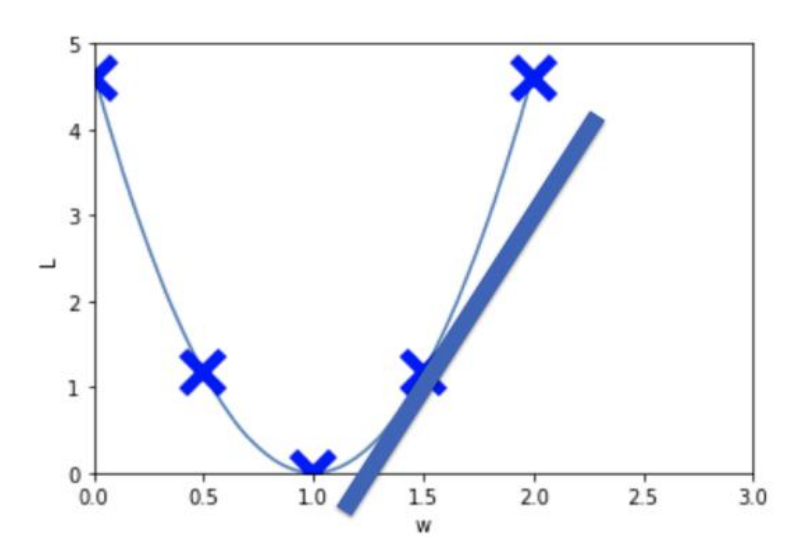

$$
X = [1, 2, 3] \quad Y = [1, 2, 3] \quad w = 1.5 \quad b = 0
$$
  
1.  $f(x) = \frac{1}{m} \sum (wx + b - y)^2$   
2.  $\frac{\partial f(x)}{\partial w} = \frac{2}{m} \sum (wx + b - y)x$   
3.  $\frac{\partial f(x)}{\partial w} = \frac{2}{3} \sum (1.5x - y)x$ 

 $\frac{\partial f(x)}{\partial w} = \frac{2}{3}((1.5 \times 1 - 1) \times 1 + (1.5 \times 2 - 2) \times 2 + (1.5 \times 3 - 3) \times 3) = 4.6667$ 

### Градиентный спуск

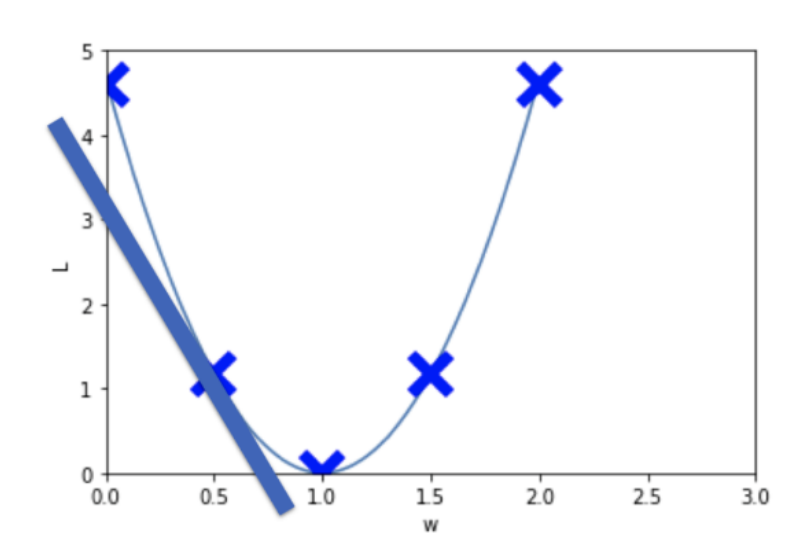

$$
X = [1, 2, 3] \quad Y = [1, 2, 3] \quad w = 0.5 \quad b = 0
$$
  
1. 
$$
f(x) = \frac{1}{m} \sum (wx + b - y)^2
$$
  
2. 
$$
\frac{\partial f(x)}{\partial w} = \frac{2}{m} \sum (wx + b - y)x
$$
  
3. 
$$
\frac{\partial f(x)}{\partial w} = \frac{2}{3} \sum (1.5x - y)x
$$

 $\frac{\partial f(x)}{\partial w} = \frac{2}{3}((0.5 \times 1 - 1) \times 1 + (0.5 \times 2 - 2) \times 2 + (0.5 \times 3 - 3) \times 3) = -4.6667$ 

Градиентный спуск

#### **Градиент функции потерь**

$$
\nabla L(w)=\left(\frac{\partial L}{\partial w_1},\frac{\partial L}{\partial w_2},\ldots,\frac{\partial L}{\partial w_n}\right)
$$

#### **Обновление весов на каждом шаге**

$$
w=w-\alpha\cdot\nabla L(w)
$$

# Градиентный спуск

$$
\nabla L(w)=\left(\frac{\partial L}{\partial w_1},\frac{\partial L}{\partial w_2},\ldots,\frac{\partial L}{\partial w_n}\right)
$$
  

$$
w=w-\alpha\cdot\nabla L(w)
$$

#### *α* **- скорость обучения (learning rate)**

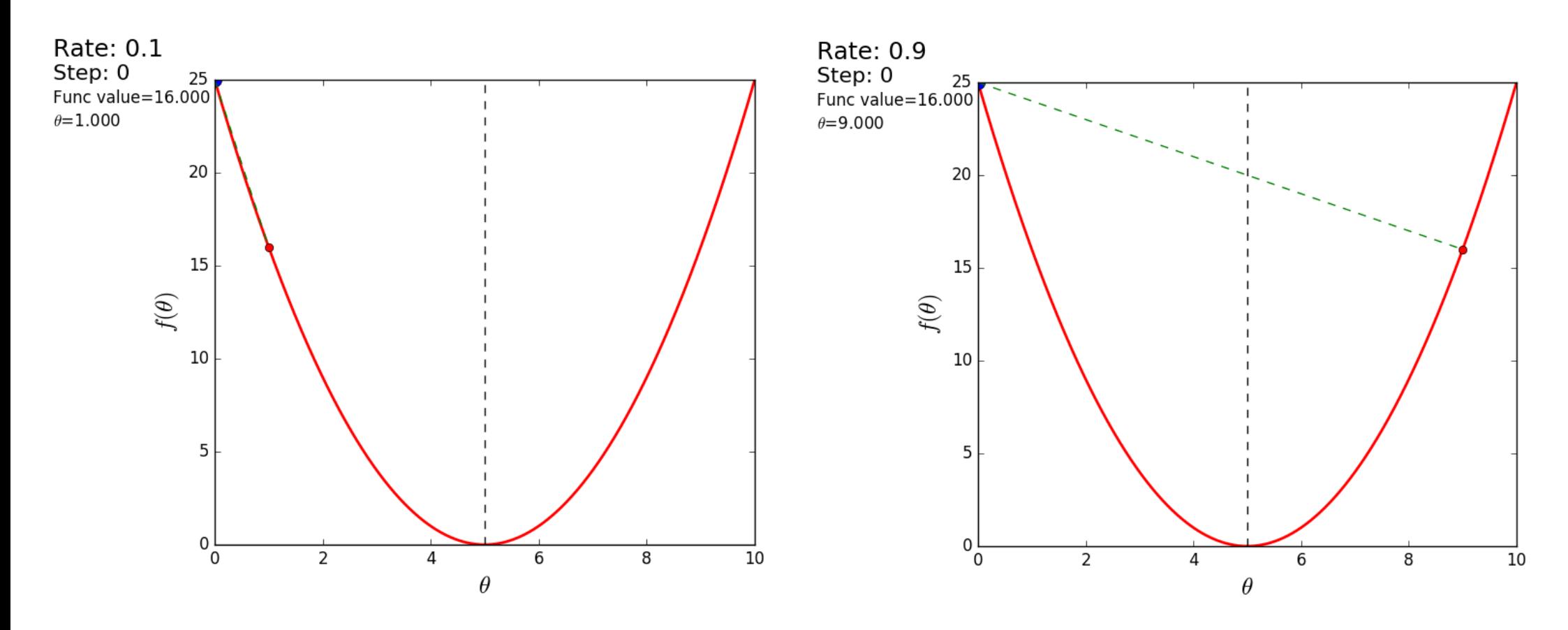

#### Шаги алгоритма градиентного спуска

**Инициализация параметров:** Начните с инициализации начальных значений параметров. Это может быть случайным образом или другими методами.

**Определение шага (скорости обучения):** Выберите скорость обучения (learning rate), которая определяет, насколько "большими шагами" будет двигаться алгоритм по функции. Этот параметр важен, и слишком большой или слишком маленький шаг может повлиять на сходимость алгоритма.

**Вычисление градиента:** На каждой итерации алгоритм вычисляет градиент функции, который представляет собой вектор, указывающий на направление наибольшего увеличения функции в данной точке. Градиент вычисляется как частные производные функции по каждому параметру.

**Обновление параметров:** Новые значения параметров вычисляются на основе градиента и скорости обучения. Это делается с целью двигаться в направлении, противоположном градиенту, чтобы уменьшить значение функции.

### Гиперпараметры

**Гиперпараметры** - это параметры, которые **не настраиваются автоматически** алгоритмом машинного обучения в процессе обучения модели, а **задаются вручную** до начала обучения. Они представляют собой конфигурационные параметры модели, которые влияют на ее обучение и производительность, но не определяются непосредственно из данных.

*learning rate* - контролирует скорость обучения *n\_iter* - количество итераций

#### Эпоха

**Эпоха** - это одна полная итерация через всю тренировочную выборку данных в процессе обучения модели.

Во время одной эпохи модель проходит через все обучающие примеры один раз с целью обновления своих параметров (весов) на основе ошибки предсказания и улучшения своей способности делать более точные прогнозы.

Эпохи используются в алгоритмах обучения с учителем, таких как нейронные сети и алгоритмы градиентного спуска. Процесс обучения обычно включает в себя множество эпох, и количество эпох является одним из гиперпараметров, которые могут быть настроены при обучении модели.

Каждая эпоха может включать в себя несколько итераций, в которых модель делает предсказания для каждого обучающего примера, вычисляет ошибку (потери), а затем обновляет свои параметры (веса) на основе градиента функции потерь.

#### Эпоха

 $w_1, ..., w_n := 0$  $b := 0$ for  $i$  in range(n\_iter) :  $w_1 := w_1 - \alpha \frac{\partial L(w_1)}{\partial w_1}$  $000$  $w_n := w_n - \alpha \frac{\partial L(w_n)}{\partial w_n}$  $b:=b-\alpha\frac{\partial L(b)}{\partial h}$ 

эпоха

#### Батчи

В контексте машинного обучения, "батч" (batch) - это небольшой поднабор данных, который используется для одной итерации (одного шага) обучения модели. Батчи используются в алгоритмах градиентного спуска

Способ, при котором шаг градиентного спуска делается не один раз в эпоху, а несколько раз.

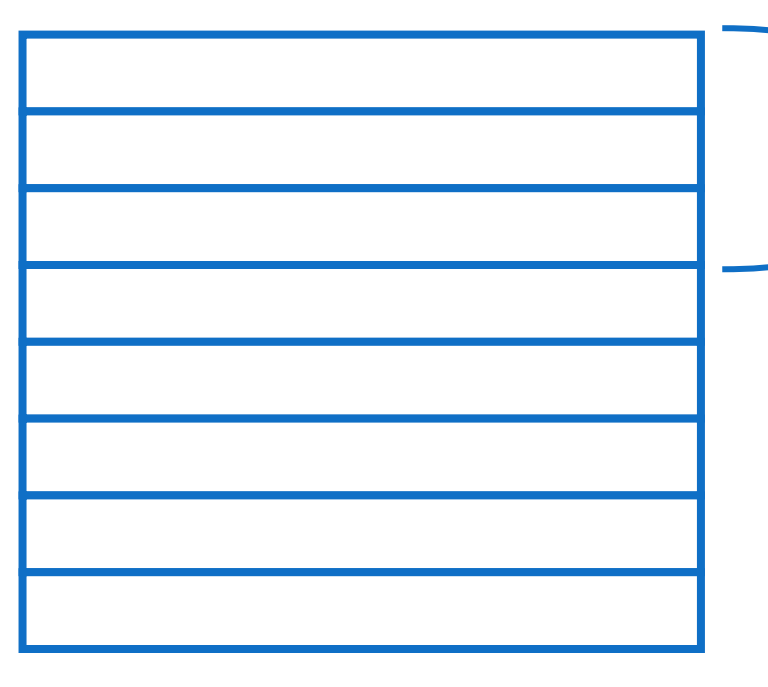

Обучающий датасет

Батч

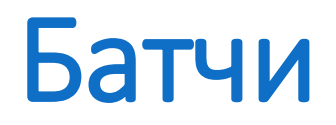

#### **Размер батча**

Размер батча определяет, сколько обучающих примеров будет использоваться на каждой итерации обучения. Например, в задачах глубокого обучения типичные размеры батчей могут составлять 32, 64, 128 и так далее. Выбор размера батча может влиять на скорость обучения, использование памяти и стабильность сходимости модели.

#### **Преимущества батчей:**

- Ускорение обучения: Использование батчей позволяет распараллеливать вычисления, что может значительно ускорить обучение на многопроцессорных системах и графических процессорах.
- Управление памятью: Многие модели и наборы данных могут быть слишком большими для хранения в оперативной памяти целиком, поэтому батчи позволяют обрабатывать данные по частям.

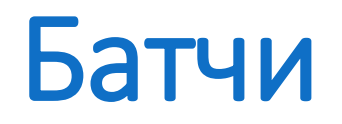

#### **Типы батчей:**

- **Полный батч (Batch GD):** Все доступные данные используются на каждой итерации. Это обеспечивает стабильную и точную сходимость, но может быть вычислительно затратным для больших наборов данных.
- **Стохастический батч (SGD):** На каждой итерации случайно выбирается один обучающий пример. Это ускоряет сходимость, но может привести к шумным обновлениям параметров.
- **Мини-батч (Mini-batch GD):** Используется случайное подмножество данных заданного размера. Это компромисс между Batch GD и SGD и широко используется в глубоком обучении.

# Стохастический градиентный спуск

Способ, при котором шаг градиентного спуска делается не один раз в эпоху, а на каждый экземпляр данных

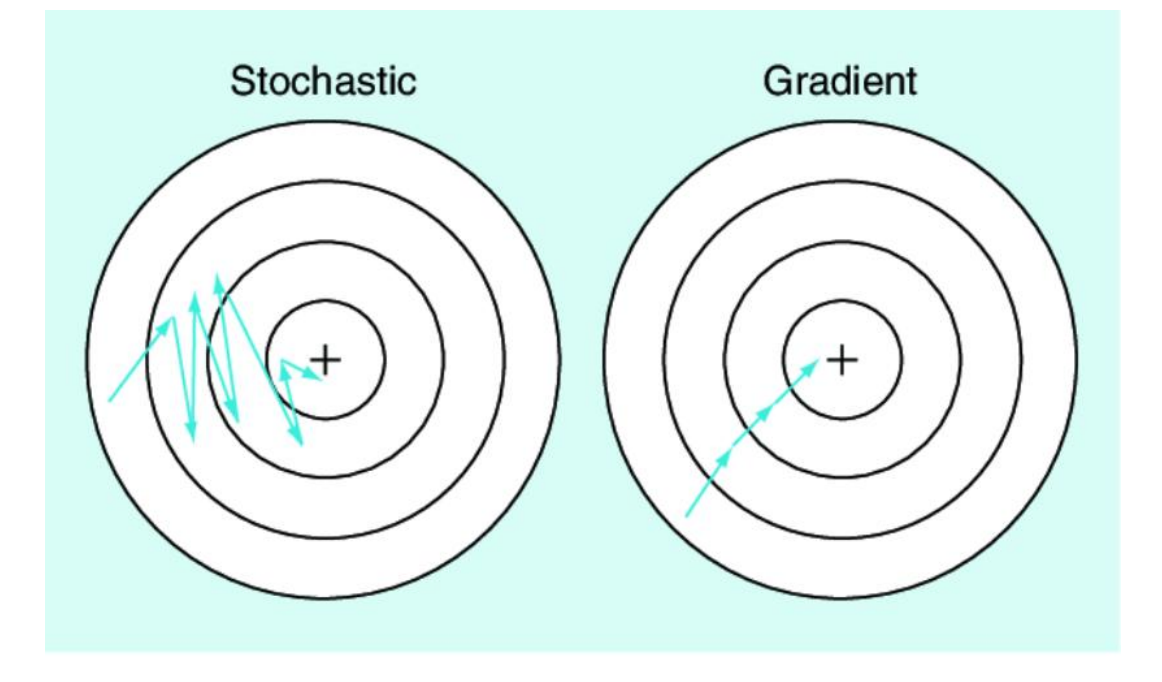

# Стохастический градиентный спуск

**Обработка данных:**

**Обычный градиентный спуск (Batch GD):** В этом методе на каждой итерации используется вся тренировочная выборка данных для вычисления градиента функции потерь. Это означает, что все обучающие примеры участвуют в одной итерации.

**Стохастический градиентный спуск (SGD):** В этом методе на каждой итерации случайно выбирается один обучающий пример (или небольшой мини-пакет) для вычисления градиента. Это означает, что данные обрабатываются по одному или нескольким примерам за итерацию.

**Скорость сходимости:**

**Обычный градиентный спуск (Batch GD):** Обычно сходится более стабильно и предсказуемо, так как каждая итерация использует полный набор данных. Однако, в зависимости от размера выборки, он может быть более медленным и требовательным к памяти, особенно для больших наборов данных.

**Стохастический градиентный спуск (SGD):** Сходится быстрее на начальных этапах обучения, так как обновления параметров происходят более часто. Однако, из-за случайного выбора обучающих примеров, SGD может иметь большие колебания в процессе обучения и требует тщательной настройки скорости обучения.

**Шум и вариативность:**

**Обычный градиентный спуск (Batch GD):** Использование всей тренировочной выборки сглаживает градиент и уменьшает шум, что делает его менее подверженным вариативности в обновлениях параметров. **Стохастический градиентный спуск (SGD):** Из-за случайного выбора примеров SGD может создавать более шумные обновления параметров, что может помочь выходить из локальных минимумов, но также может привести к более непостоянной сходимости.

#### Спасибо за внимание!

Конец Лекции 3